# <sup>"</sup>linkDM

# **LMD-GSM Micro R**

Moduł powiadamiania, zdalnego/automatycznego sterowania i rejestracji zdarzeń LMD-GSM Micro R jest nowoczesnym i kompaktowym urządzeniem montowanym na szynie DIN 35, służącym do informowania o zmianie stanu/napięć na 8 wejściach (6 cyfrowych, 2 analogowe) za pomocą SMS, CLIP (30 numerów telefonów użytkowników) i GPRS (protokół SMTP), wykorzystując przemysłowy moduł GSM i inteligentny algorytm automatyzacji wejść i 2 wyjść.

- Rejestruje w buforze do 450 zdarzeń jednocześnie dla 30 użytkowników.
- Każde wejście reaguje oddzielnym komunikatem na przejście do stanu NO i NC dla wejść cyfrowych i progi napięciowe dla wejść analogowych, trwające określony czas naruszenia i powrotu.
- Komunikat testowy transmisji przesyłany w określonych przez użytkownika odstępach czasu.
- Możliwość ograniczenia liczby komunikatów SMS o zmianie stanu wejść w wybranym czasie.
- Komunikat o braku i powrocie zasilania AC na wejściu kontroli obecności po wybranym czasie.
- Możliwość uaktywnienia na wybranym wejściu funkcji blokady urządzenia (reset rejestrów i blokada uaktywniane stanem niskim).
- Rozbudowane zdalne sterowanie urządzeniem poprzez komendy SMS.
- GPRS z obsługą email (SMTP+SSL).
- Możliwość konfiguracji komunikatów i sterowania wejść / wyjść osobno dla każdego z 30 użytkowników.
- Sensor temperatury wykrywający wybrane temperatury, informujący komunikatami i rejestrujący pomiar trwale w pamięci.
- Diody LED informujące o trwających działaniach modułu GSM i nadawaniu komunikatów.
- Możliwość przesyłania nierozpoznanych otrzymanych SMS na wybrany numer.
- Zegar synchronizowany na bieżąco z datą i czasem dostarczanymi przez operatora sieci umożliwia zapis do 3200 logów z datą i opisem w pamięci.
- Opcja pobierania daty i czasu przez GPRS gdy awaria synchronizacji.
- Możliwość zapisu napięć na wejściach analogowych na trwałe w pamięci co określony odstęp czasu.
- Zmiana stanu wyjść (przekaźniki lub OC) na stałe lub czasowo za pomocą SMS / CLIP / DTMF lub według skonfigurowanego schematu automatyzacji (czasowy i/lub funkcyjny w czasie rzeczywistym) umożliwia inteligentne sterowanie urządzeniem zewnętrznym.
- Telemetria: cykliczne raportowanie pomiarów temperatury oraz napięć analogowych przez SMTP.
- Wykrywanie i próby odzyskania utraconej rejestracji u operatora sieci, badanie stabilności sygnału (jamming i interferencje).

Konfiguracja urządzenia jest dokonywana przez konwerter USB/RS-232 w środowisku Windows przy użyciu dedykowanego oprogramowania dostępnego do pobrania na stronie producenta.

## **Dane Techniczne LMD-GSM Micro R**

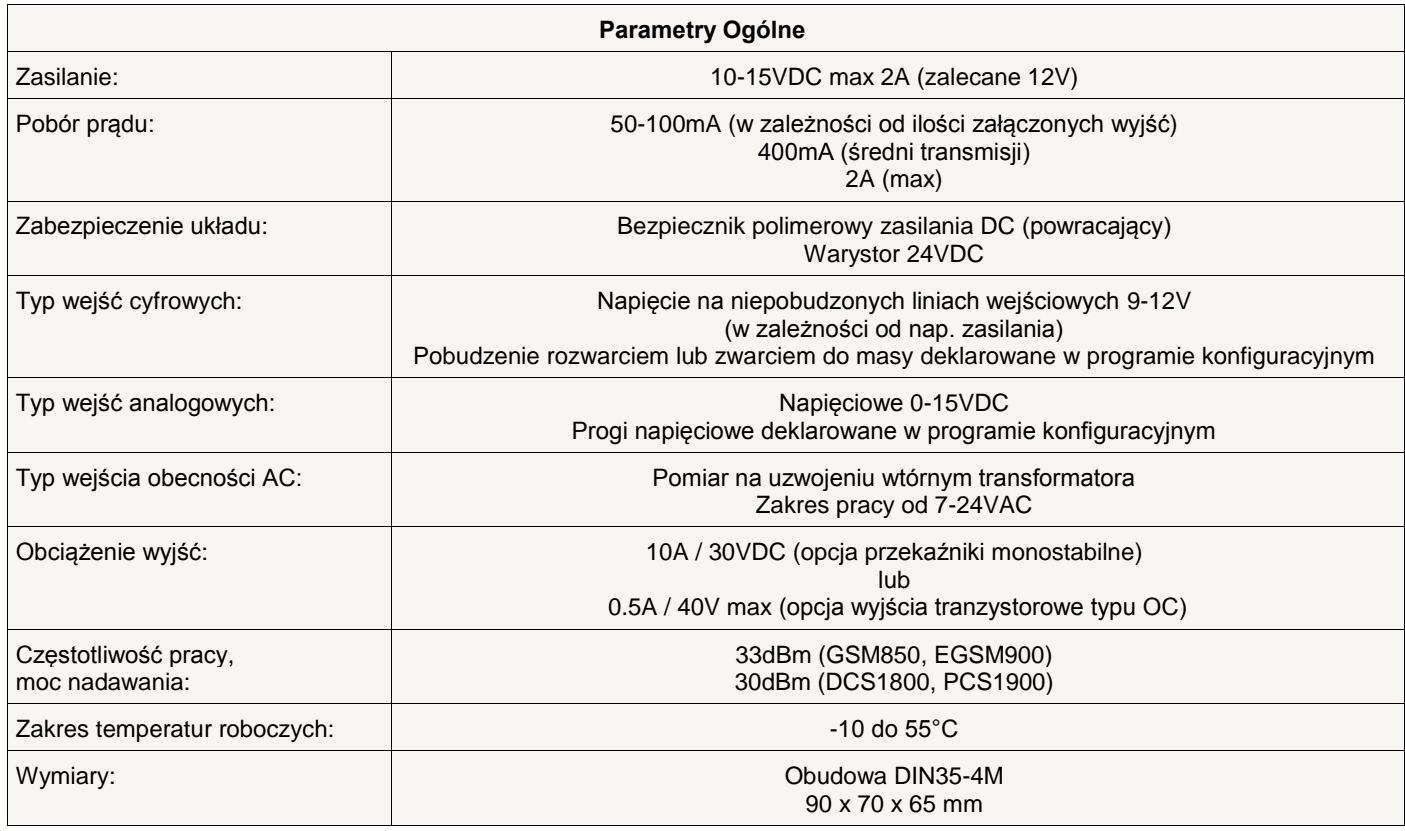

Urządzenie służy do powiadamiania komunikatami SMS / CLIP / GPRS o zdarzeniach rejestrowanych przez 6 wejść cyfrowych programowanych jako NO lub NC (naruszenie lub powrót domyślnej polaryzacji) i 2 wejścia analogowe dla zadeklarowanych progów napięciowych (próg wysoki i próg niski, naruszenie lub powrót uwzględniając tolerancję napięcia).

Deklarowanie czasu reakcji osobno dla naruszenia i powrotu polaryzacji / progu każdego wejścia cyfrowego i analogowego.

Załącza urządzenia zewnętrzne przez zdalnie (SMS / CLIP / DTMF) i automatycznie sterowane wyjścia: Wy1 i Wy2.

Wyjścia w konfiguracji przekaźników monostabilnych lub tranzystorowych typu OC (*2 opcje montażu*).

Obsługuje 30 użytkowników jednocześnie z możliwością osobnej konfiguracji nadawania komunikatów na każdy numer telefonu.

GPRS (2G) w postaci wysyłania wiadomości email protokołem SMTP (obsługa SSL).

4 tryby pracy modułu: SMS+CLIP, GPRS, GPRS+SMS+CLIP, GPRS: SMS gdy problem.

Automatyzuje działanie wyjść i wejść według konfigurowalnego algorytmu czasowego (5 regulatorów według wybranego czasu i dni tygodnia) oraz funkcyjnego (8 profili po 8 argumentów dla 59 elementów), opcjonalnie w czasie rzeczywistym.

Funkcje wywołujące automatyzację dla bezpośredniego wyzwalania komunikatów z wejść, zmiany stanu blokady wejść, stanu działania wyjść oraz innych funkcjonalności poprzez zdalną kontrolę SMS lub połączenia przychodzące z 30 autoryzowanych numerów według zadeklarowanego schematu (4 funkcje wywołujące po 8 rezultatów dla 51 elementów).

Możliwość działania jako wielozadaniowa bramka wiadomości przy zdalnym (SMS / CLIP) użyciu funkcji wywołujących automatyzację dla powiadamiania komunikatami z wejść bez potrzeby okablowania i badania stanu.

Rejestruje zdarzenia trwale w pamięci przy użyciu zegara synchronizowanego z siecią: zapisuje i umożliwia odczyt do 3200 logów.

Obsługuje protokół NTP dla zdalnej lub awaryjnej aktualizacji daty i czasu zegara przez Internet.

Wysyła komunikaty o zdarzeniach technicznych i alarmowych.

Możliwość konfiguracji i zdalnego sterowania urządzeniem komendami SMS (32 komend).

Wysyła komunikat *test transmisji* w ustalonych odstępach czasu, codziennie o wybranej godzinie lub tylko na żądanie użytkownika (opcjonalnie wysyła wiadomość SMS z pełnym statusem urządzenia).

Informuje o obecności lub braku zasilania AC na wejściu kontroli obecności.

Funkcje nadzorowania kosztów SMS, rejestracji u operatora sieci, stabilności sygnału oraz dodawania szczegółów (znacznik czasu, napięcie chwilowe na wejściu analogowym, aktualny pomiar temperatury) do treści wiadomości SMS.

Możliwość tymczasowej blokady wejść przez zdalne sterowanie lub automatyzację.

Możliwość sterowania wyjściami z 30 telefonów przy wykorzystaniu usługi CLIP lub DTMF (osobna konfiguracja zachowania urządzenia dla każdego użytkownika po odrzuceniu połączenia lub odebrania i otrzymania tonów z wybranych przycisków).

Możliwość załączania każdego wyjścia na zadeklarowany czas (po upłynięciu wyjście zostanie natychmiast wyłączone) i/lub po podaniu jego zadeklarowanej nazwy.

Intuicyjna obsługa poprzez diody LED, komendy SMS i programowanie przez interfejs.

Obsługa kodów USSD do kontroli stanu konta oraz usług na karcie SIM.

Stały nadzór temperatury zewnętrznym czujnikiem oraz powiadamianie wybranych użytkowników po przekroczeniu zadeklarowanych progów.

Możliwość zapisu temperatury oraz napięć analogowych w logach co zadeklarowany odstęp czasu.

Telemetria temperatury oraz napięć wejść analogowych poprzez funkcjonalność cyklicznego raportowania zapisanych w pamięci pomiarów (opcjonalnie ze znacznikiem czasu) wiadomościami email.

Geolokalizacja urządzenia na podstawie zdalnego komunikatu podającego przybliżoną pozycję długości i szerokości geograficznej.

Ciągłe badanie wszystkich aspektów funkcjonowania modułu GSM i efektywne rozwiązywanie ewentualnych problemów gwarantuje stabilne i płynne działanie urządzenia.

Międzynarodowe oprogramowanie pozwala urządzeniu na pracę i komunikację w języku polskim oraz angielskim.

Instalacja ze względów bezpieczeństwa powinna być wykonywana przez wykwalifikowanych specjalistów.

Zapoznanie się z instrukcją zapewni prawidłową i bezpieczną eksploatację urządzenia.

Nie należy włączać zasilania bez podłączonej anteny zewnętrznej oraz wykonywać innych czynności montażowych, gdy urządzenie nie pracuje.

Należy chronić elektronikę przed wyładowaniami elektrostatycznymi.

Urządzenie należy montować w metalowej obudowie w celu spełnienia wymagań Unii Europejskiej w zakresie LVD i EMC. Dotyczą one przestrzegania zasad zasilania, zabudowy i ekranowania, ponieważ urządzenie jest źródłem fal elektromagnetycznych i w specyficznych konfiguracjach może zakłócać inne urządzenia radiowe.

## **Poglądowy opis rozmieszczenia elementów i złącz**

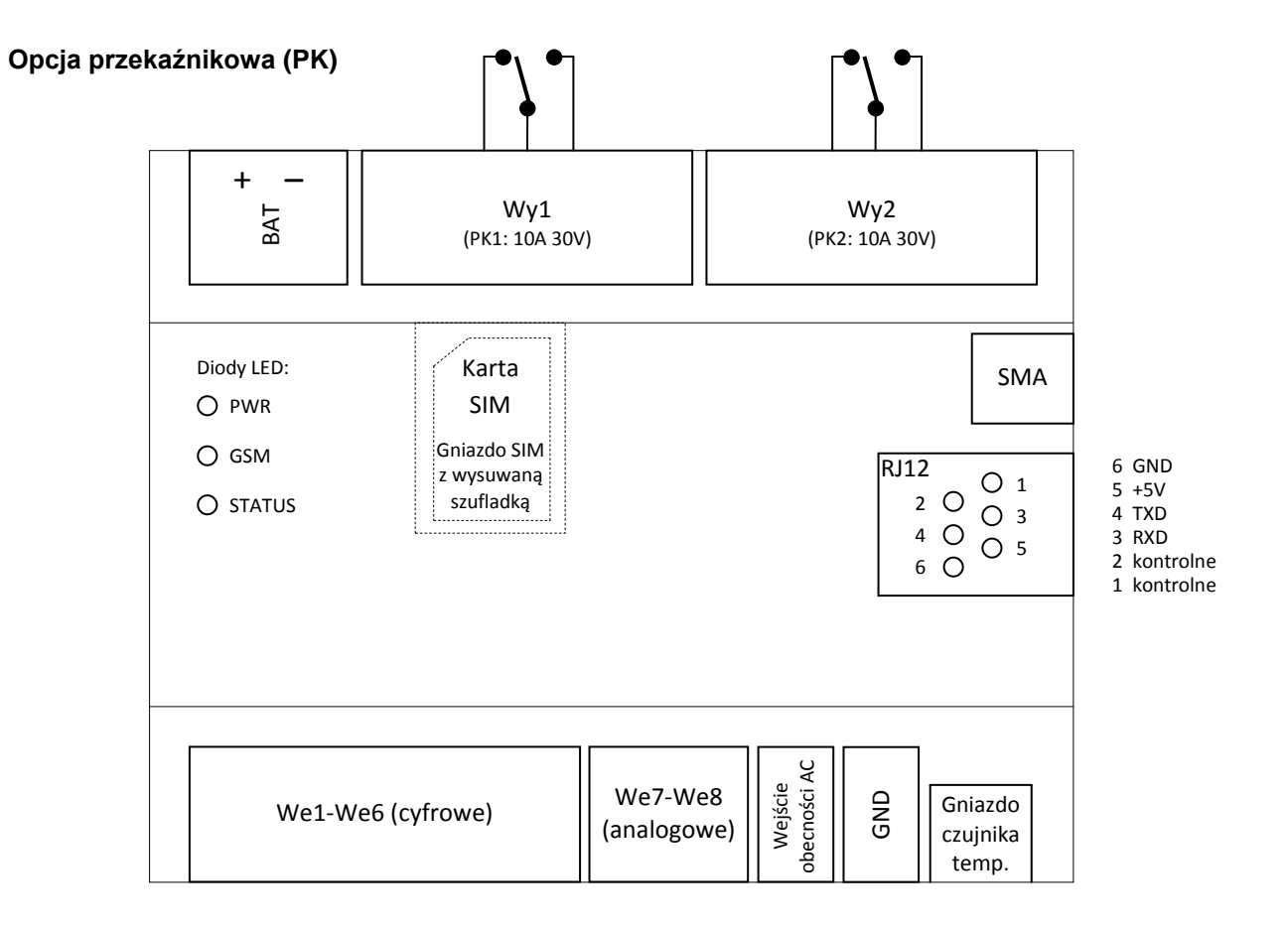

#### **Opcja tranzystorowa (OC)**

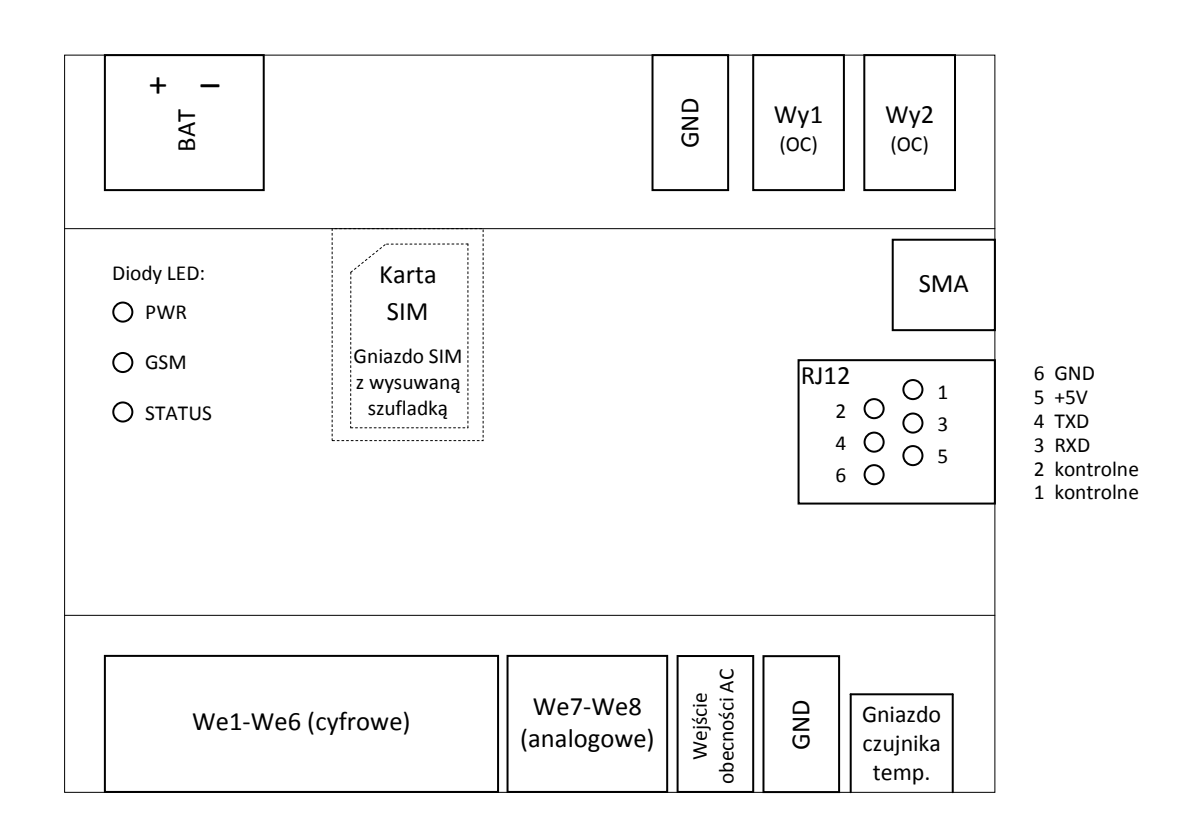

## **Gwarancja**

Producent nie odpowiada za poprawne działanie infrastruktury sieci GSM u operatorów wykorzystywanych do powiadomień o alarmach SMS, CLIP i GPRS.

Producent nie ponosi odpowiedzialności za niepożądane funkcjonowanie urządzenia spowodowane krótkowzroczną i nieprzemyślaną konfiguracją automatyzacji załączania i wyłączania poszczególnych wyjść lub blokady wejść.

Producent jest przekonany, że urządzenie będzie funkcjonowało poprawnie przez wiele lat. Jeżeli jednak w ciągu dwóch lat od daty wydania wystąpią usterki w jego działaniu, zostaną one bezpłatnie usunięte. W tym celu należy dostarczyć urządzenie do punktu sprzedaży bądź producenta na koszt reklamującego.

Gwarancja obejmuje zasięgiem terytorium Polski i trwa 24 miesiące od daty wydania towaru.

Gwarancja nie obejmuje: uszkodzeń mechanicznych, termicznych oraz zalania. Urządzenie powinno być chronione przed wpływami atmosferycznymi, w szczególności przed deszczem i nasłonecznieniem.

Odpowiedzialność producenta jest ograniczona do wysokości kwoty wartości urządzenia.

Gwarancja na sprzedany towar nie wyłącza, nie ogranicza, ani nie zawiesza uprawnień kupującego wynikających z niezgodności towaru z umową.

## **Dokumentacja**

Producent nie ponosi odpowiedzialności za błędy powstałe w czasie druku i ewentualne błędy w treści dokumentacji technicznej.

Jednocześnie producent pragnie zaznaczyć, że dołoży wszelkich starań w kierunku zachowania wysokiej jakości sprzętu, oprogramowania i dokumentacji.

Informacje o nowościach i zmianach będą zawsze dostępne na stronie internetowej producenta.

**Wersja dokumentacji**: 1.3 *(wrzesień 2016)*

## **Oprogramowanie**

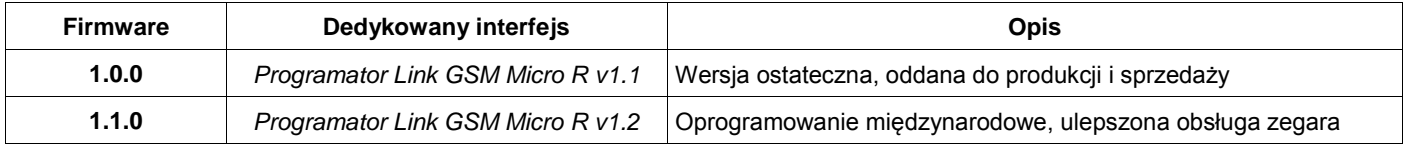

## **Producent**

**LinkDM** tel. +48 695 687 225 [kontakt@linkdm.pl](mailto:kontakt@linkdm.pl) [http://www.linkdm.pl](http://www.linkdm.pl/)

## **Oznakowanie WEEE**

**Zużytego sprzętu elektrycznego i elektronicznego nie wolno wyrzucać razem ze zwykłymi domowymi odpadami. Według dyrektywy WEEE obowiązującej w Unii Europejskiej dla zużytego sprzętu elektrycznego i elektronicznego należy stosować oddzielne sposoby utylizacji.**

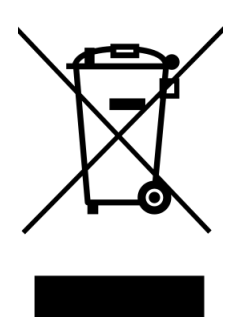

*W Polsce zgodnie z przepisami ustawy o zużytym sprzęcie elektrycznym i elektronicznym zabronione jest umieszczanie łącznie z innymi odpadami zużytego sprzętu oznakowanego symbolem przekreślonego kosza. Użytkownik, który zamierza się pozbyć tego produktu, jest obowiązany do oddania sprzętu elektrycznego i elektronicznego do punktu zbierania zużytego sprzętu. Punkty zbierania prowadzone są m. in. przez sprzedawców hurtowych i detalicznych tego sprzętu oraz gminne jednostki organizacyjne prowadzące działalność w zakresie odbierania odpadów. Prawidłowa realizacja tych obowiązków ma znaczenie zwłaszcza w przypadku, gdy w zużytym sprzęcie znajdują się składniki niebezpieczne, które mają negatywny wpływ na środowisko i zdrowie ludzi.*

# **Spis treści**

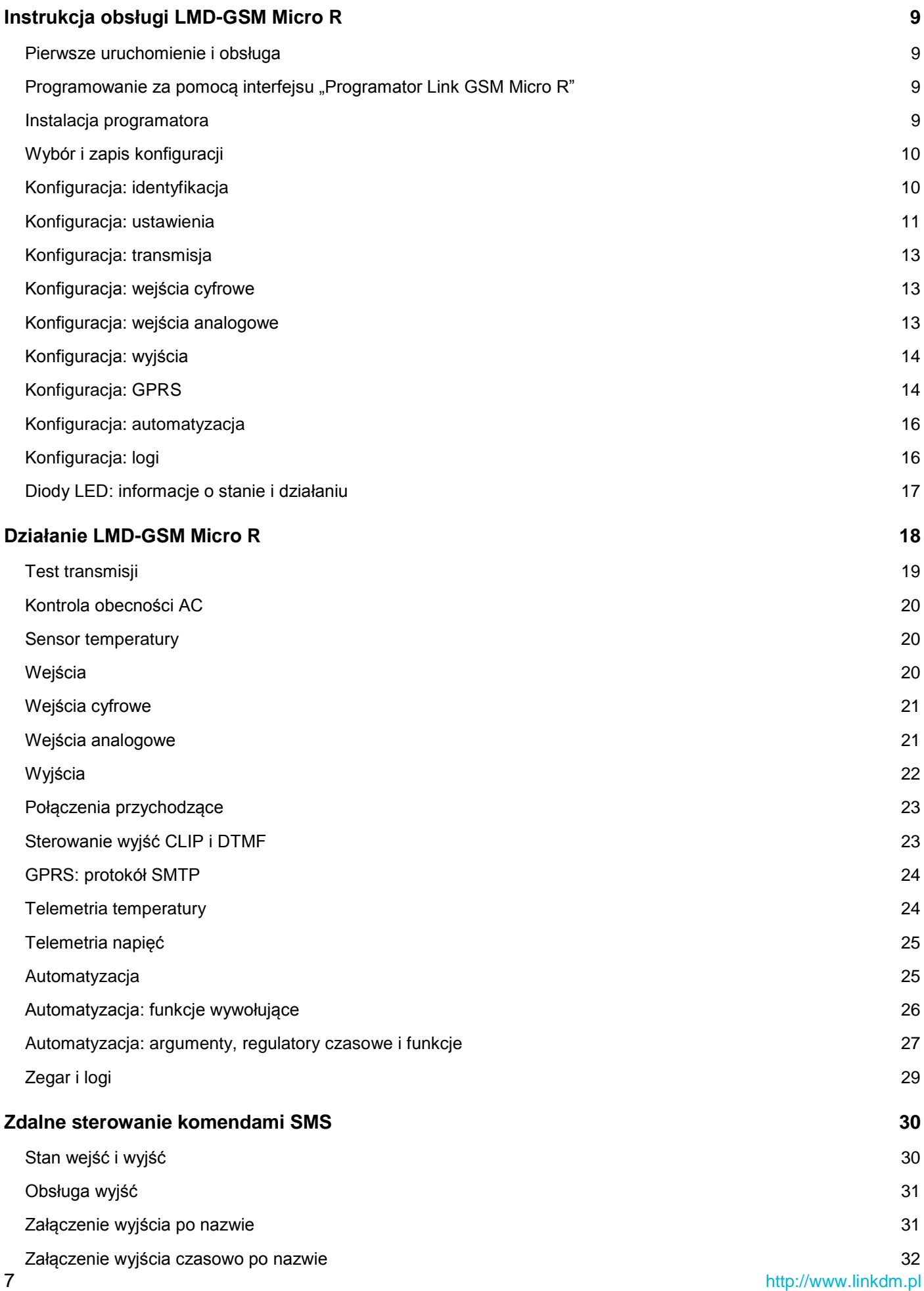

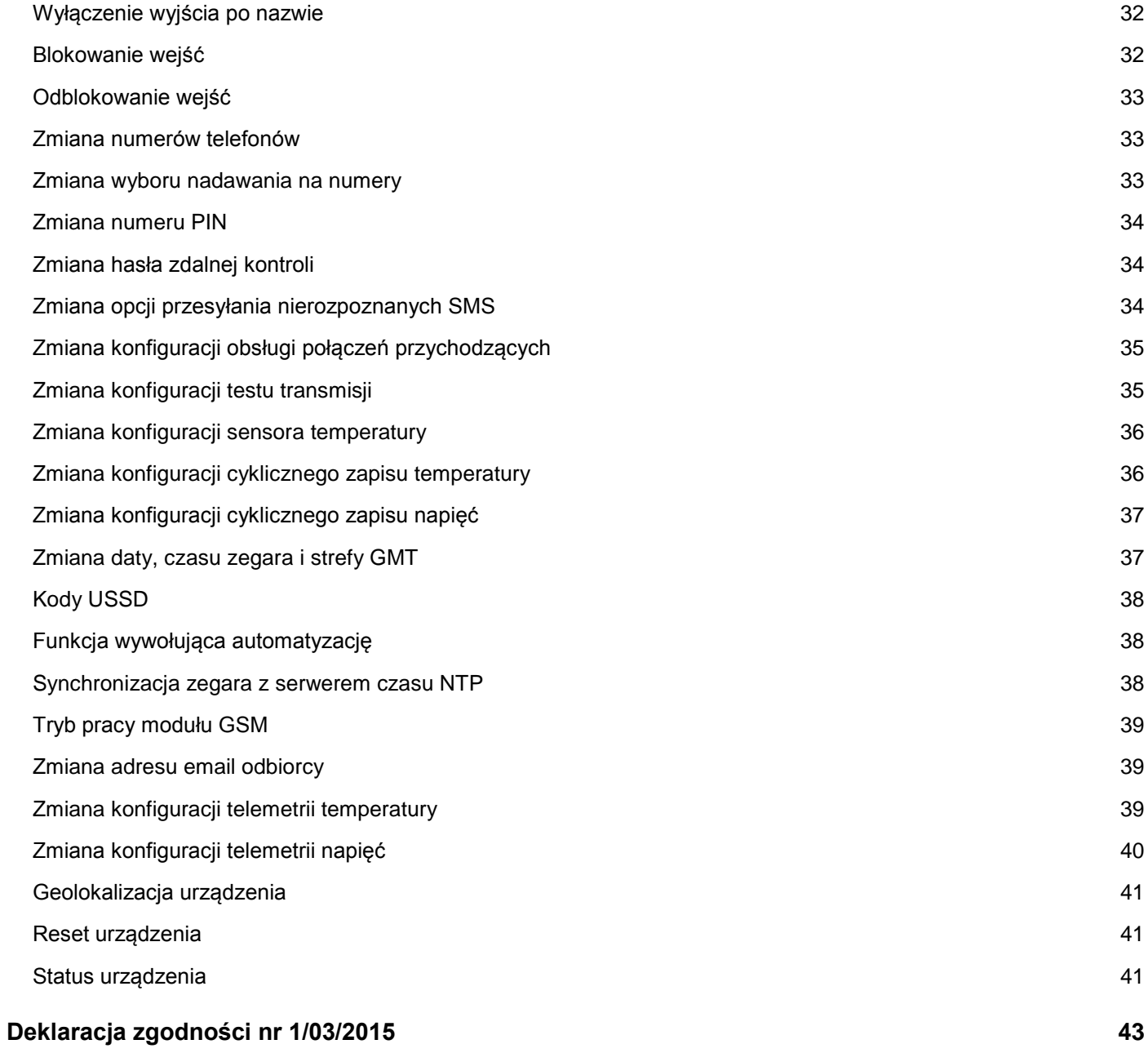

## <span id="page-8-0"></span>**Instrukcja obsługi LMD-GSM Micro R**

#### <span id="page-8-1"></span>Pierwsze uruchomienie i obsługa

- 1. Należy sprawdzić, czy karta SIM jest usunięta. Jeśli nie, powinno się usunąć ją z urządzenia. *UWAGA: Pozostawienie karty z ustawionym numerem PIN może spowodować jej zablokowanie. Fabrycznie nową kartę SIM należy skonfigurować w telefonie komórkowym, wyłączając zbędne funkcje, komunikaty, pocztę głosową oraz podając poprawny numer centrum SMS.*
- 2. Dokonać podłączenia wejść i wyjść urządzenia.
- 3. Podłączyć zasilanie DC 12V (zalecane).
- 4. Odczekać około 30 sekund na uruchomienie urządzenia. Gotowość działania będzie sygnalizowana mruganiem diody *STATUS*, oznaczające wykrycie braku karty SIM (braku rejestracji sieci u operatora). *UWAGA: Awaryjna komunikacja (tylko odczyt i zapis danych) jest również możliwa przez ok. 5 sekund po włączeniu zasilania.*
- 5. Podłączyć urządzenie do komputera i zaprogramować.
- 6. Po zakończeniu programowania należy odłączyć zasilanie, umieścić w urządzeniu kartę SIM i ponownie podłączyć zasilanie do urządzenia.

*UWAGA: Gniazdo SIM jest z wyrzutnikiem i szufladką push-in dla wsadzanej karty. Aby poprawnie umieścić kartę SIM w gnieździe, należy wsadzić ją do szufladki ścięciem zgodnie z kształtem, włożyć do gniazda (styki karty SIM powinny być skierowane do dołu po wsadzeniu szufladki w gniazdo) i docisnąć. Przy wyjmowaniu należy wcisnąć wyrzutnik (w żółtym kolorze), który uwalnia szufladkę z gniazda poprzez wysunięcie jej na ok. 5 milimetrów. UWAGA: W nadzwyczajnym przypadku, gdy karta SIM wpadnie do obudowy na skutek nieumyślnego, niefortunnego wsuwania szufladki w gniazdo, istnieje możliwość odzyskania karty po mechanicznym zdjęciu przedniego panelu obudowy.*

#### <span id="page-8-2"></span>Programowanie za pomocą interfejsu "Programator Link GSM Micro R"

Do prawidłowego działania aplikacji "Programator Link GSM Micro R" potrzebny jest komputer PC z systemem operacyjnym **Microsoft Windows** (architektura x86 lub x64) z zainstalowanym **Microsoft .NET Framework 4.0**. Komputer musi posiadać port szeregowy RS-232 lub port USB i konwerter USB/RS-232. Oprogramowanie działa prawidłowo na następujących systemach operacyjnych:

Windows: XP, Server 2003, Vista, Server 2008, 7, 8, 10

Platformę Microsoft .NET Framework 4.0 można pobrać przez Windows Update lub:

<http://www.microsoft.com/pl-pl/download/details.aspx?id=17851>

<span id="page-8-3"></span>Programator można uruchomić w dwóch językach: polskim i angielskim. Programowanie odgórnie ustawia język na urządzeniu, który będzie używany w komunikacji.

#### Instalacja programatora

Należy pobrać aplikację *[Programator Link GSM Micro R](http://www.linkdm.pl/index.php?show=pliki)* ze strony producenta, rozpakować zawartość i uruchomić plik instalacyiny "setup.exe".

<span id="page-9-0"></span>W celu zaprogramowania urządzenia, należy wykonać następujące czynności:

- 1. Podłączyć wtyczkę kabla programującego do portu COM (konwerter USB/RS-232 do portu USB) w komputerze.
- 2. Uruchomić aplikację "Programator Link GSM Micro R".
- 3. Podłączyć zasilanie i odczekać 30 sekund na uruchomienie i inicjalizację urządzenia.
- 4. Podłączyć wtyczkę kabla programującego do gniazda w urządzeniu.
- 5. W oknie programu do konfiguracji należy dokonać wyboru portu COM do COM<sub>15</sub> komunikacji z urządzeniem. Pole wyboru portu wyświetla listę dostępnych portów COM. Test połączenia można wykonać klikając pomarańczowy pasek pod polem wyboru portu. Czerwony kolor paska oznacza brak połączenia, zielony – nawiązanie połączenia z urządzeniem. W celu autodetekcji portu COM, należy kliknąć na przycisk "Wykryj COM". Program samoczynnie sprawdzi obecność urządzenia na każdym porcie i powiadomi użytkownika o jego wykryciu.
- 6. Należy wypełnić odpowiednie pola danymi lub dokonać wyboru według potrzeb użytkownika (nie można używać polskich znaków diakrytycznych).
	- Obsługa programu jest intuicyjna, po najechaniu wskaźnikiem myszy na wybrane pole można wyświetlić podpowiedź.
	- Naciśnięcie na pierwszą kolumnę lub wiersz tabeli (na szarym tle z napisem, bez kontrolki) zaznaczania nadawania komunikatów na numer telefonu z listy powoduje manipulowanie wszystkimi kontrolkami w danej kolumnie lub wierszu.
- 7. Każda funkcjonalność niezaprogramowanego urządzenia jest domyślnie wyłączona. Żadne niepożądane działanie nie będzie miało miejsca, dopóki nie zostanie ono włączone i odpowiednio skonfigurowane przez użytkownika.
- 8. Po wybraniu odpowiednich ustawień pól interfejsu należy kliknąć przycisk "Wyślij". Na pasku **O** Wyślij statusu interfejsu podawane są komunikaty o przebiegu zapisu i resetu urządzenia z nowymi ustawieniami. Możliwe są również <zapis/odczyt> <do/z pliku> i <kasowanie> pamięci. Programowanie jest możliwe w dowolnym momencie po zakończeniu procedury inicjalizacji (ok. 30 sekund po uruchomieniu lub zmianie ustawień – pomyślne zakończenie procedury nadpisywanie pamięci urządzenia powoduje jego reset).

#### <span id="page-9-1"></span>Konfiguracja: identyfikacja

- Urządzenie obsługuje do 30 numerów telefonów jednocześnie. Każdy numer należy koniecznie podać w formacie międzynarodowym np. +48600100200 *UWAGA: podanie numeru nie w formacie międzynarodowym może powodować nieprzewidziane komplikacje nadawania komunikatów i obsługi połączeń przychodzących. UWAGA: numery telefonów nie powinny być powielane na liście. Analiza i autoryzacja numerów telefonów przewiduje tylko i wyłącznie jedno wystąpienie danego numeru.*
- Pola identyfikacyjne w żółtym kolorze są wypełniane informacjami o urządzeniu po sprawdzeniu statusu.
- Wewnętrzny zegar urządzenia umożliwia obsługę stref czasowych i czasu letniego. Dla poprawnej obsługi daty i czasu należy go poprawnie skonfigurować. Zegar przechowuje w sobie czas uniwersalny (GMT+0), który jest obliczony na podstawie danych czasowych uzyskanych od operatora sieci GSM.
- Strefa GMT: wybór strefy czasowej GMT (od GMT-11 do GMT+12). Czas pobierany od operatora sieci jest aktywnie manipulowany na podstawie zaprogramowanej strefy czasowej.
- Dostosowywanie zegara do zmiany czasu na letni i zimowy<sup>v1.1.0</sup>: zaznaczenie opcji powoduje automatyczne manipulowanie czasu zegara do czasu letniego (+1 do zaprogramowanej strefy czasowej) według CEST. *UWAGA: w przypadku zaznaczenia opcji, strefa GMT powinna być ustawiona dla czasu zimowego regionu.*
- Notatka jest zapisywana tylko i wyłącznie w pliku z danymi brak fizycznego zapisu w urządzeniu.

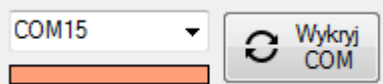

#### <span id="page-10-0"></span>Konfiguracja: ustawienia

- Limit SMS: maksymalna liczba komunikatów SMS wysyłanych przez urządzenie w wyniku reakcji na wejściach w ciągu 12 godzin (0-1000). Limit nie dotyczy komunikatów SMS nadawanych w wyniku zdarzeń, transmisji testowej oraz zdalnej kontroli. Po przekroczeniu limitu urządzenie nie będzie nadawało SMS z wejść aż do czasu wyzerowania licznika. Zerowanie licznika ma miejsce co 12 godzin od inicjalizacji urządzenia. *UWAGA: wartość 0 powoduje, że komunikaty SMS z wejść będą nielimitowane, a licznik nie będzie zerowany.*
- Czas wysyłania SMS: maksymalny czas oczekiwania na potwierdzenie wysłania przez moduł GSM wiadomości SMS na dany numer telefonu, zanim urządzenie uzna próbę nadawania za nieudaną (10-60 sekund).
- Ilość prób wysyłania SMS: ilość prób wysyłania komunikatu SMS na numer telefonu, zanim urządzenie porzuci próby wysyłania wiadomości na dany numer użytkownika (1-12).
- Czas dzwonienia: nadawania komunikatu CLIP z wejść i testu transmisji liczony od momentu wybrania numer telefonu (5-60 sekund). *UWAGA: moduł GSM zazwyczaj wybiera numer przynajmniej przez 5 sekund.*
- Odstęp między dzwonieniami: odstęp czasu między komunikatami CLIP na numer telefonu (0-250 sekund). *UWAGA: wartość 0 jest równoznaczna z brakiem odstępu.*
- Liczba dzwonień: ilość powtórzeń nadawania komunikatu CLIP pod rząd na numer telefonu (1-10)
- PIN: numer PIN dla karty SIM. Dla braku PIN należy pozostawić puste pole *(zalecane rozwiązanie)*, w przeciwnym razie uzupełnić je 4 cyfrowym kodem.
- Hasło zdalnej kontroli SMS: 5 znakowe hasło (dozwolone cyfry i litery) do zdalnego zarządzania urządzeniem poprzez komendy SMS. Pozostawienie pustego pola oznacza wyłączenie możliwości zdalnej kontroli SMS.
- Wejście resetujące: wybór powodujący wyłączenie funkcji alarmowej danego wejścia cyfrowego i uaktywnienia funkcji resetowania limitu komunikatów, okresowego testu transmisji i usuwania alarmów z buforów poprzez zwarcie wejścia do masy. Wejście resetujące blokuje pracę urządzenia na czas zwarcia go do masy i przez 10 sekund po wykryciu rozwarcia.
- Działanie (sensora temperatury): włączenie lub wyłączenie działania sensora temperatury.
- Sensor H: wykrywa wysokie temperatury otoczenia. Rejestruje wydarzenie po wykryciu wyższej temperatury od wybranej (temperatura otoczenia > temperatura Sensor H). Temperatura w skali Celsjusza (od -50 do 120C). W polu tekstowym treść komunikatu SMS / SMTP (do 40 znaków).
- Sensor L: wykrywa niskie temperatury otoczenia. Rejestruje wydarzenie po wykryciu niższej temperatury od wybranej (temperatura otoczenia < temperatura Sensor L). Temperatura w skali Celsjusza (od -50 do 120C). W polu tekstowym treść komunikatu SMS / SMTP (do 40 znaków).
- Zapisz temperaturę w logach: zaznaczenie opcji powoduje cykliczny zapis pomiaru temperatury w logach w wybranym interwale czasowym pod warunkiem włączenia działania sensora temperatury oraz wykrycia obecności czujnika przez urządzenie (60-60000 sekund).
- Połączenia przychodzące: wybór obsługi połączeń przychodzących przez urządzenie. Wszystkie połączenia przychodzące od nieznanych numerów (niezapisanych na liście) są odgórnie odrzucane i ignorowane.
	- Ignoruj wszystkie: połączenia przychodzące na numer urządzenia są odrzucane i ignorowane.
	- SMS o statusie: połączenie przychodzące jest odrzucane, numer telefonu jest następnie poddany analizie. Dla autoryzowanego numeru telefonu (zapisanego w pamięci) zostanie w odpowiedzi wysłana wiadomość SMS o statusie urządzenia.
	- Transmisja testowa: połączenie przychodzące jest odrzucane, numer telefonu jest następnie poddany analizie. Dla autoryzowanego numeru telefonu zostanie wywołany test transmisji. Warunkiem zdalnego wywołania transmisji testowej jest włączenie działania funkcjonalności testu okresowego – w przeciwnym wypadku połączenie przychodzące zostanie zignorowane.
	- Sterowanie wyjść: połączenie przychodzące jest odrzucane, numer telefonu jest następnie poddany analizie. Dla autoryzowanego numeru telefonu nastąpi sterowanie wyjść według zaprogramowanego schematu.
- Sterowanie DTMF: połączenie przychodzące jest odbierane dla autoryzowanego numeru telefonu. Po odebraniu połączenia następuje zdalne sterowanie wyjść sygnalizacją tonową (DTMF dla przycisków: 0, 1, 2, 3) według zaprogramowanego schematu dla danego numeru telefonu.
- Funkcje wywołujące: połączenie przychodzące jest odrzucane, numer telefonu jest następnie poddany analizie. Dla autoryzowanego numeru telefonu nastąpi automatyzacja wejść i wyjść funkcjami wywołującymi według zaprogramowanego schematu.
- Blokowanie odczytu danych urządzenia: zaznaczenie opcji powoduje trwałą blokadę odczytu danych zapisanych w pamięci urządzenia (do czasu zapisania nowych danych bez włączonej blokady).
- Zdalna kontrola SMS tylko dla numerów z listy: opcja ograniczająca możliwość zdalnej kontroli SMS tylko dla numerów zapisanych w pamięci urządzenia. Jeżeli numer, z którego nadano SMS zdalnej kontroli, nie jest zapisany i obsługiwany przez SMS, zostanie zignorowany nawet w przypadku podania prawidłowego hasła. *UWAGA: zaznaczenie opcji ma wpływ tylko po wpisaniu 5 znakowego hasła zdalnej kontroli SMS.*
- SMS o statusie potwierdzający zdalną kontrolę SMS: zaznaczenie opcji powoduje wysyłanie komunikatu SMS o statusie, potwierdzającego pomyślną zmianę konfiguracji działania urządzenia poprzez zdalną kontrolę SMS na numer, z którego zostało wysłane polecenie. W przeciwnym razie (podanie błędnego hasła, niewłaściwych parametrów itp.) urządzenie nie powiadamia o pomyślnej rekonfiguracji. Nie dotyczy poleceń zdalnej kontroli informujących o stanie działania poszczególnych modułów.

*UWAGA: zaznaczenie opcji ma wpływ tylko po wpisaniu 5 znakowego hasła zdalnej kontroli SMS.*

- Przesyłaj nierozpoznane SMS na numer T1 (jednostronna bramka SMS): zaznaczenie opcji powoduje przesyłanie wszystkich nierozpoznanych wiadomości SMS na 1. numer zapisany w pamięci urządzenia (T1). Dotyczy również wiadomości zdalnej kontroli SMS, które nie uległy pomyślnej walidacji przez urządzenie. *UWAGA: zaznaczenie opcji ma wpływ tylko po obecności 1. numeru na liście. Wiadomości SMS są ograniczone do 160 znaków, więc przesłana dalej wiadomość może zostać na końcu obcięta.*
- Zdalna transmisja testowa tylko dla numeru T1: zaznaczenie opcji powoduje zdalne wywołanie testu transmisji oraz ewentualne resetowanie licznika okresu tylko w przypadku, gdy na urządzenie zadzwoni numer, który jest zapisany na 1. pozycji listy numerów (T1).

*UWAGA: zaznaczenie opcji ma wpływ tylko po wpisaniu 1. numeru na liście, włączeniu funkcjonalności testu transmisji oraz funkcjonalności wywoływania transmisji testowej dla numerów z listy dla połączeń przychodzących. Domyślnie wywołanie testu transmisji i ewentualne resetowanie okresu jest możliwe w przypadku wykrycia połączenia przychodzącego ze wszystkich numerów zapisanych w pamięci.*

- Sterowanie DTMF ograniczone czasowo: opcja ograniczająca czas trwania połączenia przychodzącego do 60 sekund w przypadku włączenia funkcjonalności sterowania DTMF wyjściami dla numerów autoryzowanych. *UWAGA: domyślnie połączenie przychodzące i wykrywanie sygnalizacji tonowej trwa do czasu zakończenia rozmowy przez dzwoniącego użytkownika.*
- SMS potwierdzający autoryzację połączenia przychodzącego: zaznaczenie opcji powoduje wysyłanie komunikatu SMS o stanie wejść i wyjść, potwierdzającego działanie poprzez połączenia przychodzące, na autoryzowany numer z listy, z którego zostało nawiązane połączenie. *UWAGA: zaznaczenie opcji ma wpływ tylko po ustawieniu funkcjonalności sterowania wyjść, sterowania DTMF lub funkcji wywołujących automatyzację dla połączeń przychodzących.*
- Pomiar napięć wejść analogowych w SMS o statusie: zaznaczenie opcji powoduje uwzględnianie aktualnych pomiarów napięć na wejściach analogowych podczas generowania wiadomości o statusie urządzenia. Dotyczy również informacji o statusie dla wiadomości SMTP.
- Szczegóły dodawane do treści komunikatów SMS: zaznaczenie opcji powoduje dodawanie daty i czasu (dla wejść i zdarzeń) oraz aktualnego pomiaru napięcia (dla wejść analogowych) do treści komunikatów SMS w momencie nadawania wiadomości.
- Automatyzacja w czasie rzeczywistym: zaznaczenie opcji powoduje, że automatyzacja wejść i wyjść będzie przebiegać w czasie rzeczywistym działania urządzenia od momentu inicjalizacji (jednocześnie z badaniem stanu wejść).

#### <span id="page-12-0"></span>Konfiguracja: transmisja

- Działanie testu transmisji: konfiguracja działania transmisji testowej.
- Komunikat testu transmisji: treść komunikatu SMS / SMTP (do 40 znaków).
- SMS o statusie zamiast komunikatu: zaznaczenie opcji powoduje wysyłanie komunikatu SMS o statusie urządzenia w ramach testu transmisji (*komunikatem SMS*) zamiast regularnej wiadomości o zapisanej treści.
- Wysyłanie testu transmisji: wybór czasu wywołania zdarzenia testu transmisji.
	- Okresowo co ile godzin: wybór co ile godzin (0-240 godzin) ma być wysyłany test transmisji.
	- Codziennie o której godzinie: wybór o której godzinie (00:00 23:59) ma być wysyłany test transmisji. *UWAGA: Codziennie począwszy od następnego dnia po inicjalizacji urządzenia.*
- Brak AC: treść komunikatu SMS / SMTP dla braku zasilania AC (do 40 znaków).
- Obecność AC: treść komunikatu SMS / SMTP dla wykrycia obecności zasilania AC (do 40 znaków).
- Wysyłanie alarmów o zasilaniu AC: wybór po jakim czasie będzie nadawany komunikat o braku zasilania AC na wejściu obecności zasilania (0-1000 minut). Komunikat o obecności AC jest wysyłany natychmiast po ustaleniu stabilnego powrotu. Wartość 0 powoduje, że komunikaty o braku zasilania AC i jego ewentualnym powrocie nie będą nadawane.

#### <span id="page-12-1"></span>Konfiguracja: wejścia cyfrowe

- Urządzenie umożliwia pełną konfigurację wykrywania zmian polaryzacji (stan niski NC, stan wysoki NO) na 6 wejściach cyfrowych.
- Należy wybrać domyślną polaryzację wejścia (jest przypisywana danemu wejściu po inicjalizacji urządzenia).
- Każdej zmianie polaryzacji (naruszeniu lub powrotu do domyślnej) można przypisać treść wiadomości SMS / SMTP (do 100 znaków) oraz wybrać zwłokę reakcji dla danej zmiany polaryzacji. *UWAGA: pozostawienie pustego pola treści wiadomości dla danej zmiany stanu polaryzacji jest równoznaczne z rezygnacją nadawania komunikatu SMS / SMTP dla danej reakcji.*
- Zwłoka to czas wyzwalania wybranej reakcji i jest podawana w sekundach (z dokładnością do 100 milisekund).
- Dla wejścia o polaryzacji NO naruszeniem jest reakcja po zwłoce na NC, zaś kolejna reakcja na NO jest powrotem. Analogicznie dla polaryzacji NC – naruszenie dla NO, następnie powrót dla NC.
- <span id="page-12-2"></span>Wejście bez żadnej zaprogramowanej polaryzacji jest uważane za wyłączone i pomijane podczas sprawdzania.

#### Konfiguracja: wejścia analogowe

- Urządzenie umożliwia pełną konfigurację wykrywania przekraczania lub spadku napięcia dla zadeklarowanych progów (próg górny – H, próg dolny – L) na 2 wejściach analogowych: A1 (We7) i A2 (We8).
- Należy włączyć pomiar napięcia na danym wejściu, aby aktywować badanie jego stanu napięcia. W przeciwnym razie wejście będzie pomijane podczas sprawdzania.
- Próg H to górny próg napięcia dla pomiaru danego wejścia analogowego (od 0 do 15V). Zarejestrowanie napięcia przekraczającego próg H (plus tolerancja) powoduje naruszenie wejścia po wybranej zwłoce. *UWAGA: wartość 0 powoduje, że górny próg napięcia nie jest badany.*
- Próg L to dolny próg napięcia dla pomiaru danego wejścia analogowego (od 0 do 15V). Zarejestrowanie napięcia poniżej progu L (minus tolerancja) powoduje naruszenie wejścia po wybranej zwłoce. *UWAGA: wartość 0 powoduje, że dolny próg napięcia nie jest badany.*
- Tolerancja to histereza pomiaru napięcia (od 0 do 12V). *UWAGA: suma wartości napięć progu H i tolerancji nie powinna przekroczyć maksymalnego napięcia na wejściu*

*analogowym (15V). UWAGA: różnica wartości napięć progu L i tolerancji nie powinna spaść poniżej minimalnego napięcia (0,01V).*

- Obu progom można przypisać treść wiadomości SMS / SMTP (do 100 znaków) oraz wybrać zwłokę reakcji dla naruszenia i powrotu napięcia progowego. *UWAGA: pozostawienie pustego pola treści wiadomości dla danego progu jest równoznaczne z rezygnacją nadawania jego komunikatu.*
- Możliwość zapisu napięcia obu wejść analogowych A1 i A2 w logach. Zaznaczenie opcji powoduje cykliczny zapis pomiaru napięcia na danym wejściu w logach w wybranym interwale czasowym pod warunkiem włączenia działania pomiaru napięcia na danym wejściu (60-60000 sekund)
- <span id="page-13-0"></span>Pełny opis działania progów napieciowych znajduje się w rozdziale "Wejścia analogowe".

#### Konfiguracja: wyjścia

- Wybór ustalania stanu wyjść podczas włączenia urządzenia. Początkowy stan wyjścia może być wyłączony (stan niski – NC) lub załączony (stan wysoki – NO).
- Urządzenie obsługuje załączanie i wyłączanie wyjścia poprzez funkcjonalność automatyzacji oraz zdalne sterowanie SMS / CLIP / DTMF.
- Nazwa: nazwa wyjścia (do 20 znaków). Przeznaczone dla funkcjonalności ustawiania wyjść według nazwy poprzez zdalną kontrolę SMS. *UWAGA: nazwy wyjść nie powinny się powtarzać. Pozostawienie pola pustego jest równoznaczne z wyłączeniem możliwości ustawiania wyjścia według nazwy.*
- Załącz na ile sekund: wybór na jaki czas zostanie załączone wyjście (1-65000 sekund). Przeznaczone dla funkcjonalności czasowego załączania wyjść poprzez zdalną kontrolę SMS lub połączenia przychodzące.
- Sterowanie wyjść dla połączeń przychodzących: pełny opis i konfiguracja znajduje się w rozdziale "Sterowanie wyjść CLIP i DTMF" oraz "Automatyzacja: funkcje wywołujące".

#### <span id="page-13-1"></span>Konfiguracja: GPRS

- Urządzenie z włączoną obsługą GPRS i poczty email buforuje komunikaty GPRS dla wszystkich skonfigurowanych wejść oraz zdarzeń technicznych i wysyła je w postaci wiadomości email ze skonfigurowanego konta protokołem SMTP na wybrany adres odbiorcy.
- Jako tytuł email urządzenie wpisuje treść wiadomości, które są zapisane w pamięci do wysłania dla ekwiwalentnych komunikatów SMS, dlatego w celu prawidłowego rozpoznania powiadomienia wiadomością email należy uzupełnić wszystkie pola treści dla pożądanych komunikatów. Reszta zależy od konfiguracji email. *UWAGA: w przypadku komunikatów SMTP na zmianę polaryzacji lub progów wejść urządzenie, tak jak w przypadku komunikatów SMS, uznaje pozostawienie pustego pola treści wiadomości jako rezygnację z komunikatu dla danej reakcji.*
- Urządzenie oferuje tryb pracy w 4 konfiguracjach.
- W jednym z trybów z włączoną obsługą GPRS oraz z włączoną obsługą email moduł nawiązuje stałe połączenie i nadaje zbuforowane komunikaty jako wiadomości email protokołem SMTP.
- Tryb SMS+CLIP: urządzenie nie włącza GPRS. Nadaje wyłącznie komunikaty SMS i CLIP.
- Tryb GPRS: urządzenie włącza GPRS. Nie nadaje komunikatów SMS i CLIP. *UWAGA: tryb pracy nie narusza funkcjonalności zdalnego sterowania SMS oraz połączeń przychodzących.*
- Tryb GPRS+SMS+CLIP: urządzenie włącza GPRS. Nadaje komunikaty SMS i CLIP jednocześnie z wiadomościami email przez SMTP.
- Tryb GPRS (SMS gdy problem z GPRS): urządzenie włącza GPRS. Nadaje komunikaty SMS w przypadku problemów z nadaniem wiadomości email protokołem SMTP (buforowany komunikat SMS odpowiada danemu

zdarzeniu z wejścia lub informacji technicznej dla GPRS). *UWAGA: tryb pracy nie narusza funkcjonalności zdalnego sterowania SMS oraz połączeń przychodzących.*

 Odnawiaj połączenie GSM co 48 godzin: zaznaczenie opcji powoduje odnawianie połączenia GSM co 48 godzin (wyłączenie i ponowne włączenie) u operatora sieci w celu odświeżenia transmisji oraz zapewnienia wysokiego poziomu sygnału.

*UWAGA: producent zaleca zaznaczenie opcji w przypadku włączonej obsługi GPRS.*

- APN: nazwa punktu dostępowego dla przesyłania danych przez GPRS (do 35 znaków).
- Użytkownik: nazwa użytkownika dla przesyłania danych przez GPRS (do 25 znaków).
- Hasło: hasło dla przesyłania danych przez GPRS (do 25 znaków).
- Test GPRS: wybór, co jaki czas będzie sprawdzana jakość połączenia GPRS przez urządzenie i ewentualnie podejmowana próba odzyskania utraconego połączenia u operatora sieci (30-250 sekund).
- Próby wysyłania: ilość prób wysyłania wiadomości email przez SMTP, zanim urządzenie porzuci próby i usunie je z bufora (1-12 prób).
- Pobierz datę i czas przez NTP: zaznaczenie opcji powoduje pobranie daty i czasu protokołem NTP dla aktywnego GPRS w przypadku wykrycia awarii zegara (niepowodzenia synchronizacji daty i czasu z siecią GSM podczas inicjalizacji urządzenia). Funkcjonalność awaryjnej synchronizacji daty i czasu w celu zagwarantowania płynnej i bezproblemowej pracy.

*UWAGA: aktualizacja daty i czasu zegara wewnętrznego następuje według ustawień strefy GMT i obsługi czasu letniego (urządzenie pobiera czas uniwersalny GMT+0 przez NTP).*

- Serwer: adres serwera SMTP obsługującego pocztę email (do 35 znaków).
- Port: numer portu wybranego serwera SMTP (0-65535).
- Użytkownik: nazwa użytkownika do autoryzacji konta w wybranym serwerze SMTP (do 25 znaków). *UWAGA: pozostawienie pola nazwy użytkownika pustego powoduje, że podczas konfiguracji SMTP urządzenie użyje adresu nadawcy jako nazwy użytkownika.*
- Hasło: do autoryzacji użytkownika w wybranym serwerze SMTP (do 25 znaków).
- Szyfrowanie: zaznaczenie opcji powoduje korzystanie z bezpiecznego połączenia SSL podczas wysyłania wiadomości email.
- Limit email: wybór maksymalnej liczby wiadomości email w ciągu 12 godzin (od -1 do 1000). Limit nie dotyczy wiadomości o telemetrii. Aktywny limit SMTP nie jest kwalifikowany przez urządzenie jako problem z GPRS dla odpowiedniego trybu działania.

*UWAGA: wartość 0 powoduje, że wysyłanie wiadomości email będzie nieograniczone, a licznik nie będzie zerowany.*

*UWAGA: wartość -1 powoduje, że zbuforowane wiadomości email (poza tymi o telemetrii) będą natychmiast usuwane i w rezultacie nie będą wysyłane (opcja wysyłania wyłącznie raportów telemetrii dla włączonego GPRS).*

- Czas wysyłania: maksymalny czas oczekiwania na potwierdzenie wysłania przez moduł GSM wiadomości email, zanim urządzenie uzna próbę nadawania za nieudaną (30-250 sekund).
- Czas odstępuv1.1.0: odstęp czasu między wysyłaniem (*każdą próbą wysłania*) wiadomości email (0-250 sekund). *UWAGA: wartość 0 jest równoznaczna z brakiem odstępu.*
- Nazwa nadawcy: wyświetlany nadawca email np. imię i nazwisko lub IMEI urządzenia (do 35 znaków).
- Adres nadawcy: adres email nadawcy (do 35 znaków).
- Adres odbiorcy: adres email głównego odbiorcy (do 35 znaków). Domyślny adres, na które urządzenie nada wiadomość email.

*UWAGA: brak adresu jest równoznaczny z rezygnacją wysyłania wiadomości email.*

 Treść wiadomości: zaznaczenie opcji dodania informacji o statusie powoduje dodanie pełnej informacji o stanie urządzenia w treści każdej wiadomości email (nazwa modułu, czas zegara, operator i siła sygnału, temperatura, stan obecności AC, ilość logów, stan GPRS, chwilowe napięcie na wejściach analogowych, stan wejść i wyjść, ilość wysłanych wiadomości).

*UWAGA: nie dotyczy raportów telemetrii.*

 Działanie telemetrii temperatury: konfiguracja działania raportowania zapisanych temperatur przez wiadomości email.

*UWAGA: w celu poprawnego działania wymagane jest włączenie funkcjonalności sensora temperatury oraz zaznaczenie opcji zapisywania temperatur w logach co wybraną ilość sekund (zakładka Ustawienia).*

- Działanie telemetrii napięć na wejściu analogowym: konfiguracja działania raportowania zapisanych pomiarów napięć z danego wejścia przez wiadomości email. *UWAGA: w celu poprawnego działania wymagane jest włączenie działania danego wejścia analogowego oraz zaznaczenie opcji zapisywania pomiarów napięć na danym wejściu w logach co wybraną ilość sekund.*
- Dołącz datę i czas każdego pomiaru: zaznaczenie opcji powoduje dołączenie daty i czasu obok każdego pomiaru temperatury lub napięcia analogowego wejścia odczytanego z logów w treści wiadomości email (format DD-MM-YY HH:MM).
- Wysyłanie telemetrii: wybór czasu wywołania zdarzenia telemetrii.
	- Okresowo co ile godzin: wybór co ile godzin (1-240 godzin) ma być wysyłana telemetria.
	- Codziennie o której godzinie: wybór o której godzinie (00:00 23:59) ma być wysyłana telemetria.

#### <span id="page-15-0"></span>Konfiguracja: automatyzacja

- Automatyzacja oferuje kontrolę działania wejść i wyjść według w pełni konfigurowalnego algorytmu czasowego i funkcyinego.
- Konfiguracja profili automatyzacji jest możliwa tylko przez interfejs "Programator Link GSM Micro R".
- Urządzenie nie wykrywa ani nie poprawia konfiguracji automatyzacji na wypadek konfliktów logicznych, dlatego automatyzacja wejść / wyjść powinna być przemyślania i przeprowadzona przez użytkownika z rozwagą.
- Automatyzacja ma charakter nadrzędny sterowania wyjść i blokady wejść ze względu na mechanizm obsługi oraz fakt ciągłego działania (lub opcjonalnie w czasie rzeczywistym).
- Funkcje wywołujące służą do zdalnego i odgórnego wyzwalania rezultatów automatyzacji wejść i wyjść oraz innych funkcjonalności dla wiadomości zdalnej kontroli SMS oraz połączeń przychodzących. Dla połączeń przychodzących należy skonfigurować schemat działania dla każdego numeru telefonu z listy.
- <span id="page-15-1"></span>• Pełny opis działania i konfiguracji automatyzacji znajduje się w rozdziale "Automatyzacja".

#### Konfiguracja: logi

- Odczytaj logi: naciśnięcie przycisku powoduje odczyt rejestru zdarzeń z pamięci urządzenia i wypełnienie tabeli wszystkimi odczytanymi logami. Postęp odczytu jest widoczny na pasku statusu na dole okienka programatora.
- Kasuj logi: naciśnięcie przycisku powoduje kasowanie rejestru zdarzeń z pamięci urządzenia.
- Kasowanie logów nie powoduje fizycznego wyczyszczenia rejestru zdarzeń w pamięci urządzenia, lecz tylko wyzerowanie numeru identyfikacji pozycji następnego zapisu. W przypadku nieautoryzowanego lub przypadkowego skasowania logów, producent ma możliwość odzyskania nienadpisanych logów i zapisania ich do pliku. W tym celu należy dostarczyć urządzenie do punktu sprzedaży bądź producenta na koszt reklamującego.
- Eksportuj logi: naciśnięcie przycisku powoduje eksport rejestru zdarzeń z tabeli (najpierw należy odczytać logi) do pliku w formacie Microsoft Excel Open XML Format Spreadsheet (XLSX).
- Więcej informacji o logach znajduje się w rozdziale "Logi".

#### <span id="page-16-0"></span>Diody LED: informacje o stanie i działaniu

- Urządzenie posiada 3 diody LED:
	- *PWR*: dwukolorowa. Informuje o obecności zasilania i braku gotowości modułu GSM (kolor czerwony) lub obecności zasilania, gotowości modułu GSM i zarejestrowania sieci (kolor zielony).
	- *GSM*: jednokolorowa. Informuje o zajętości modułu GSM, czyli kiedy urządzenie aktywnie wykorzystuje przemysłowy moduł GSM (np. nadawanie komunikatu).
	- *STATUS*: jednokolorowa. Służy do wizualnego informowania o różnych podejmowanych działaniach przez urządzenie lub o zmianach stanu.
- Po włączeniu zasilania urządzenie sygnalizuje rozpoczęcie procedury uruchomienia i konfiguracji modułu GSM poprzez włączenie diody *PWR* na kolor czerwony i włączenie diody *GSM*.
- Po zakończeniu procedury uruchomienia (ok. 30 sekund), jeśli moduł GSM został poprawnie skonfigurowany, odblokowano kartę SIM i pomyślnie zarejestrowano sieć, dioda *PWR* zmieni kolor na zielony, zaś dioda *GSM* zgaśnie.

*UWAGA: od tego momentu jest możliwa komunikacja z urządzeniem poprzez interfejs "Programator Link GSM Micro R" podczas bezczynności modułu GSM (brak świecenia diody* GSM*). Awaryjna komunikacja (tylko odczyt i zapis danych) jest również możliwa przez ok. 5 sekund po włączeniu zasilania.*

- Stała sygnalizacja diodą *STATUS* z częstotliwością 1 sekundy przy jednoczesnym świeceniu diody *PWR* na czerwono oznacza brak karty SIM lub rejestracji sieci u operatora. Urządzenie w tym czasie będzie regularnie sprawdzać obecność karty oraz proces ponownej rejestracji sieci i kontynuować działanie.
- Stała sygnalizacja diodą *STATUS* z częstotliwością 150ms przy jednoczesnym świeceniu diody *PWR* na czerwono oznacza blokadę działania urządzenia z powodu podania złego numeru PIN dla karty SIM. *UWAGA: w przypadku wykrycia podania złego numeru PIN do modułu GSM (pod warunkiem, że jest on potrzebny do aktywacji karty SIM), urządzenie trwale zablokuje swoje działanie. Trwałe zablokowanie wymaga ręcznego resetu urządzenia w celu ponownego działania.*
- Naprzemienna sygnalizacja diodą *STATUS* i diodą *PWR* na czerwono z częstotliwością 200ms przez 6 sekund oznacza, że moduł GSM nie odpowiada na polecenia urządzenia lub uległ awarii. W tym przypadku nastąpi blokada działania urządzenia, a następnie zostanie podjęta próba wymuszenia działania modułu GSM.
- Na czas zwarcia wejścia resetującego do masy i przez 10 sekund po wykryciu rozwarcia, nastąpi tymczasowa blokada urządzenia, podczas której będzie mieć miejsce naprzemienna sygnalizacja diodą *PWR* na zielono oraz diodą *STATUS* z częstotliwością 250ms.
- Zmiana koloru diody *PWR* z zielonego na czerwony na 1 sekundę (i ponowna zmiana koloru na zielony) oznacza wykrycie braku sygnału GPRS.
- Krótki błysk diody *GSM* oznacza wykrycie nowej wiadomości SMS na karcie SIM lub autoryzowanego połączenia przychodzącego.
- Krótki błysk diody *STATUS* oznacza zarejestrowanie reakcji na wejściu.

Informacje o trwającym działaniu modułu GSM dla jednoczesnego świecenia diody *PWR* na zielono i diody *GSM*:

- Brak sygnalizacji diodą *STATUS* oznacza procedurę nadawania komunikatu SMS / CLIP / GPRS.
- Zgaśnięcie diody *PWR* z jednoczesną sygnalizacją diodą *STATUS* przez 200ms (i ponowne zapalenie diody *PWR* na zielono po zgaśnięciu diody *STATUS*) oznacza pomyślne nadanie komunikatu SMS / CLIP / GPRS.
- Zmiana koloru diody *PWR* z zielonego na czerwony przez 200ms (i ponowna zmiana koloru na zielony) bez sygnalizacji diodą *STATUS* oznacza niepowodzenie nadania komunikatu SMS / CLIP / GPRS.
- Stałe świecenie diody *STATUS* oznacza procedurę ustalania połączenia GPRS.
- Sygnalizacja diodą *STATUS* z częstotliwością 1 sekundy oznacza trwające połączenie przychodzące z autoryzowanego numeru dla sterowania DTMF.

# <span id="page-17-0"></span>**Działanie LMD-GSM Micro R**

LMD-GSM Micro R rejestruje w buforze do 450 zdarzeń jednocześnie. Pozwala to na dynamiczne powiadamianie użytkowników za pomocą komunikatów SMS / CLIP / GPRS (SMTP) o stanach alarmowych w czasie rzeczywistym. Zdarzenia są usuwane z bufora po wykryciu pomyślnego nadania do wszystkich wybranych użytkowników. W przypadku niepowodzenia nadania komunikatu SMS lub GPRS, urządzenie będzie próbowało powtórnie wysłać wiadomość. Konfiguracja rejestracji zdarzeń w buforze powinna być przeprowadzona z rozwagą, gdyż przepełnienie bufora powoduje jego wyzerowanie.

Urządzenie pozwala na wybór jednego z 4 trybów pracy, które decydują o stanie działania GPRS oraz odpowiednim buforowaniu komunikatów. Możliwość dodatkowego zabezpieczenia komunikacji GPRS przez protokół kryptograficzny SSL.

W pamięci urządzenia można zapisać do 30 numerów telefonów użytkowników, które można dowolnie przypisać do wszystkich alarmów nadawanych przez urządzenie.

Urządzenie stale nadzoruje status przemysłowego modułu GSM w celu zapewnienia stabilnego i płynnego działania oraz zapobieganiu i eliminowaniu powstawania anomalii. Utracenie rejestracji sieci lub połączenia GPRS u operatora powoduje sygnalizację nieprawidłowego stanu i uaktywnia podjęcie kroków w celu odzyskania lub wymuszenia rejestracji.

Zegar modułu GSM synchronizowany z datą i czasem dostarczanymi przez operatora sieci pozwala na szczegółowy zapis logów wszystkich działań urządzenia. Możliwość zapisu i odczytu do 3200 logów jednocześnie w pamięci. Ustawienie daty i czasu zegara odbywa się zgodnie z danymi regionalnymi dostarczonymi przez operatora sieci po inicjalizacji urządzenia i pomyślnym zarejestrowaniu. Programowa obsługa stref czasowych i czasu letniego. Możliwość zdalnego ustawienia zegara przez ręczne podanie daty i czasu lub przez Internet. W przypadku niepowodzenia synchronizacji zegara podczas inicjalizacji, urządzenie awaryjnie pobiera datę i czas protokołem NTP.

Rozbudowane zdalne sterowanie urządzeniem poprzez komendy SMS pozwala na bezpieczne manipulowanie działaniem urządzenia przez autoryzowane osoby, nie przerywając jego działania. Możliwość m.in. kontroli stanu konta kodami USSD lub rekonfiguracji urządzenia. Dla komend zdalnego sterowania SMS, które wykorzystują połączenie GPRS np. aktualizacja zegara przez NTP lub geolokalizacja położenia, w przypadku braku aktywnego połączenia urządzenie na szybko włączy i wyłączy GPRS, aby zapewnić pożądaną obsługę danej komendy.

Istnieje możliwość ograniczenia kosztów przez podanie limitu ilości komunikatów SMS na wejściach oraz komunikatów email w interwale czasowym (12 godzin). Po ich przekroczeniu, urządzenie przestaje rejestrować w buforze odpowiednio alarmy SMS i/lub SMTP w reakcji na zmianę stanu polaryzacji wejść aż do zresetowania licznika po przekroczeniu okresu blokady. Komunikaty niespowodowane zmianami stanu wejść są nadal wysyłane.

Stan polaryzacji wejść cyfrowych i pomiar napięć wejść analogowych są sprawdzane i rejestrowane w czasie rzeczywistym działania urządzenia. Zarejestrowanie zmiany stanu lub progu na wejściu jest sygnalizowane poprzez krótki błysk diodą *STATUS*. Działanie wejść można zablokować lub odblokować poprzez automatyzację lub zdalne sterowanie, jak również sprawdzić ich aktualny stan.

Stan wyjść jest przechowywany w pamięci programu i ustalany natychmiast po włączeniu urządzenia. Stan wyjść może być zmieniony tymczasowo (podczas nieprzerwanego działania urządzenia), na stałe (zdalny zapis konfiguracji) lub czasowo dzięki automatyzacji i zdalnemu sterowaniu poprzez SMS, CLIP lub DTMF. Każdemu wyjściu można przypisać nazwę, co wzbogaca funkcjonalność zdalnego sterowania SMS.

Automatyzacja załączania i wyłączania wyjść oraz stanu blokady sprawdzania wejść pozwala na personalizację działania urządzenia i kontroli otoczenia. Wykorzystując w pełni konfigurowalne schematy funkcji logicznych (8 profili po 8 argumentów dla 59 elementów) oraz czasowych (5 regulatorów według wybranego czasu i dni tygodnia) dla ustawiania wejść i wyjść, LMD-GSM Micro R może być wykorzystany do automatyzacji funkcjonowania obiektów, budynków, fabryk i urządzeń zewnętrznych. Możliwość przeprowadzania automatyzacji w czasie rzeczywistym działania urządzenia, począwszy od włączenia i wstępnej konfiguracji.

Funkcje wywołujące automatyzację (4 funkcje po 8 rezultatów dla 51 elementów) umożliwiają jednoczesne wyzwalanie komunikatów z wejść, zmiany stanu blokady wejść, stanu działania wyjść oraz innych funkcjonalności poprzez wiadomości zdalnej kontroli SMS lub połączenia przychodzące. Zadeklarowana konfiguracja działania każdej funkcji wywołującej pozwala użytkownikowi na bezpośrednie i natychmiastowe manipulowanie głównymi aspektami funkcjonalności pracy urządzenia jako modułu powiadamiania i sterowania.

Urządzenie oferuje konfigurację działania w reakcji na połączenia przychodzące. Wszystkie połączenia CLIP z nieautoryzowanych numerów (niezapisanych na liście w pamięci) na numer wykorzystywanej karty SIM są po wykryciu odrzucane. Autoryzacji podlegają wyłącznie numery z listy. Możliwość wysyłania statusu, transmisji testowej, wywoływania funkcji automatyzacji wejść i wyjść oraz sterowania wyjść (według w pełni konfigurowalnego schematu dla wszystkich numerów z listy) w odpowiedzi na odrzucone połączenie lub sterowania DTMF (również według w pełni konfigurowalnego schematu) dla odebranego połączenia.

Urządzenie nadzoruje stabilność sygnału sieci GSM, wykrywając jamming (zakłócanie) i interferencje, co może być wykorzystane podczas konfiguracji automatyzacji.

Obecność wiadomości SMS na karcie SIM jest wykrywana w czasie rzeczywistym i dodatkowo badana z częstotliwością 1 minuty na wypadek nieprzechwycenia powiadomienia. Po ich wykryciu i przeanalizowaniu urządzenie automatycznie usuwa je z pamięci karty SIM. Funkcja jednostronnej bramki SMS umożliwia przesyłanie nierozpoznanych wiadomości SMS pod wskazany numer, uwzględniając dane nadawcy i treść wiadomości.

Urządzenie automatycznie wykrywa i koryguje ewentualne błędy spowodowane niefortunną obsługą interfejsu lub zdalnego sterowania komendami SMS. W przypadku zaznaczenia nadawania komunikatów SMS i CLIP na numery z listy, które są puste, będą one automatycznie pomijane, pozwalając na płynne i stabilne działanie. W przypadku zbuforowania specjalnych komunikatów SMS i SMTP, dla których nie zaprogramowano treści wiadomości, będą wysyłane wiadomości o treści opisującej nazwę danego wydarzenia.

Funkcjonalność cyklicznego zapisu pomiaru temperatury i napięć wejść analogowych w logach w wybranym interwale czasowym przez użytkownika pozwala na nadzór i analizę warunków atmosferycznych i technicznych otoczenia.

Urządzenie może być wykorzystywane do telemetrii przez GPRS. Oferuje funkcjonalność okresowego lub godzinnego wysyłania wiadomości SMTP z pełnym raportem ostatnich zapisanych temperatur i pomiarów napięć, opcjonalnie z podaniem daty i czasu każdego pomiaru. Pozwala to na zdalny nadzór i analizę warunków atmosferycznych i technicznych otoczenia urządzenia.

Diody LED (dwukolorowa dioda *PWR* oraz jednokolorowe diody *GSM* i *STATUS*) w czasie rzeczywistym informują o statusie modułu GSM i podejmowanych działaniach. Powiadamiają również o mających miejsce zdarzeniach, jak i otrzymywanych wiadomościach oraz trwającej zdalnej kontroli (SMS, CLIP, DTMF).

Urządzenie obsługuje dwa języki komunikacji z użytkownikami: polski i angielski. Zaprogramowanie urządzenia w wybranym języku automatycznie włącza jego obsługę, dotyczy m.in. spersonalizowanych wiadomości statusu.

#### <span id="page-18-0"></span>Test transmisji

Alarmy testowe transmisji służą do okresowego testowania działania urządzenia za pomocą komunikatów SMS / CLIP / GPRS.

Alarmy testowe są wysyłane do wybranych użytkowników co ustalony okres (0-240 godzin) lub o konkretnej godzinie (00:00 – 23:59). Istnieje możliwość wysyłania wiadomości z pełnym statusem urządzenia zamiast zapisanej treści komunikatu SMS / SMTP.

Włączenie testu transmisji z wyzerowanym okresem powoduje nadawanie alarmów tylko i wyłącznie w przypadku wykonania połączenia na kartę SIM urządzenia z autoryzowanych numerów (pod warunkiem, że połączenia przychodzące CLIP wywołują test transmisji).

Zdalne wywołanie testu transmisji przez CLIP powoduje natychmiastowe nadanie alarmu testowego oraz ewentualny reset licznika czasu do następnego alarmu lub, w przypadku opcji godzinnej testu, przesunięcie na następny dzień.

#### <span id="page-19-0"></span>Kontrola obecności AC

Urządzenie nadzoruje stan obecności zasilania AC na przeznaczonym do tego wejściu w czasie rzeczywistym, umożliwiając alarmowanie wybranych użytkowników o jego braku i powrocie. Włączenie kontroli zasilania zakłada, że na wejściu jest zasilanie. Pierwszy komunikat zostanie wywołany po ustaleniu utrzymującego się braku AC.

Wejście obecności AC pracuje w zakresie 7-24V. Można je dołączyć do źródła prądu stałego lub zmiennego w tym przedziale napięć.

Alarmy o zasilaniu AC wysyłane są po wykryciu zmiany stanu. Alarm o utrzymującym się braku zasilania jest wysyłany po upłynięciu czasu wybranego przez użytkownika (0-1000 minut). Alarm o powrocie obecności zasilania natomiast jest wysyłany natychmiastowo po ustaleniu jego stabilnego powrotu.

Alarmy informujące o stanie obecności zasilania AC mogą być wyłączone poprzez wyzerowanie interwału czasu.

#### <span id="page-19-1"></span>Sensor temperatury

Inteligentny sensor temperatury pozwala na stały nadzór temperatury otoczenia. Po wykryciu przekroczenia jednego z 2 progów temperatur (Sensor H – wysoki próg, Sensor L – niski próg), urządzenie natychmiast powiadamia o tym poprzez komunikat SMS na wybrane numery i/lub SMTP.

**Sensor H** służy do wykrywania wysokich temperatur otoczenia. Rejestruje wydarzenie po wykryciu wyższej temperatury od wybranej (temperatura otoczenia > temperatura Sensor H), nadając jednorazowo komunikat do wybranych użytkowników. Urządzenie zapamiętuje ostatnie wydarzenie na sensorze – nie wyśle ponownie komunikatu do czasu, zanim wcześniej wykryje temperaturę niższą lub równą od wybranej dla Sensora H.

**Sensor L** służy do wykrywania niskich temperatur otoczenia. Rejestruje wydarzenie po wykryciu niższej temperatury od wybranej (temperatura otoczenia < temperatura Sensor L), nadając jednorazowo komunikat do wybranych użytkowników. Urządzenie zapamiętuje ostatnie wydarzenie na sensorze – nie wyśle ponownie komunikatu do czasu, zanim wcześniej wykryje temperaturę wyższą lub równą od wybranej dla Sensora L.

Sensor temperatury wykrywa zmiany z częstotliwością 60 sekund w celu zapewnienia płynnego działania i powiadamiania. Podczas porównywania temperatur część ułamkowa nie jest uwzględniana.

Pomiar temperatury odbywa się tylko i wyłącznie dla włączonego działania sensora oraz wykrycia obecności czujnika podłączonego do urządzenia.

Stan obu sensorów może być wykorzystany do automatyzacji wejść i wyjść jako jeden z argumentów.

Możliwość cyklicznego zapisu pomiaru temperatury w logach w wybranym interwale czasowym pozwala na nadzór i analizę warunków atmosferycznych otoczenia.

Telemetria oferuje cykliczne raportowanie o zapisanych pomiarach w wybranym interwale czasowym.

#### <span id="page-19-2"></span>Wejścia

Urządzenie oferuje obsługę 6 wejść cyfrowych i 2 wejść analogowych w czasie rzeczywistym, które reagują oddzielnymi komunikatami SMS / CLIP / GPRS na zmianę polaryzacji lub przekraczania progów, wyzwalanych określony czas.

Stan polaryzacji wejść cyfrowych i progowy wejść analogowych jest monitorowany bez przerwy od momentu podłączenia zasilania i niezależnie od działania urządzenia, wykrywając zmiany i reagując na nie po upływie wskazanego czasu poprzez buforowanie odpowiednich komunikatów, które są następnie nadawane do wybranych użytkowników w krótkich odstępach czasu.

Wyzwalanie naruszenia i powrotu następuje dla utrzymującego się chwilowego napięcia wysokiego lub niskiego przez określony czas, co wynika z konfiguracji polaryzacji lub progów danego wejścia oraz ostatniego zarejestrowanego stanu. W przypadku nagłych skoków czy dewiacji poza wyznaczoną skalę napięcia, mechanizm wyzwalania zeruje

czas, który upłynął, i ponownie zaczyna liczyć jak długo utrzymuje się stabilny stan chwilowy, który jest przeciwny do ostatniego zarejestrowanego.

Możliwość rezygnacji z nadawania komunikatów SMS / SMTP dla danej zmiany stanu polaryzacji lub progu wejścia poprzez pozostawienie pustego pola treści wiadomości.

Zmiana zarejestrowanego stanu na wejściach jest sygnalizowana krótkim błyskiem diody *STATUS*.

Urządzenie oferuje **tymczasową blokadę** wybranych wejść lub odblokowanie wszystkich wejść poprzez zdalne sterowanie komendami SMS lub automatyzację. Blokada danego wejścia powoduje jego tymczasowe wykluczenie z funkcji badania stanu wejść w czasie rzeczywistym i rejestracji zmian, zachowując w pamięci jego stan polaryzacji lub progowy przed blokadą (efekt pauzy). Odblokowanie przywraca w pełni funkcjonalność badania stanu danego wejścia.

Stan polaryzacji lub progowy wejść może być sprawdzony poprzez zdalne sterowanie SMS lub interfejs.

**Wejście resetujące** oferuje blokadę pracy urządzenia na czas zwarcia (NC) wybranego wejścia cyfrowego do masy i przez 10 sekund po wykryciu rozwarcia (NO). Ponadto uaktywnienia funkcję resetowania limitu komunikatów, okresowego testu transmisji, okresowej telemetrii i usuwania alarmów z buforów.

Wybór danego wejścia cyfrowego na wejście resetujące automatycznie powoduje wyłączenie jego pierwotnej funkcjonalności. Ponadto wejście resetujące może zostać tymczasowo zablokowane poprzez odpowiednią komendę zdalnego sterowania, uniemożliwiając niepożądane manipulowanie urządzeniem przez osoby trzecie.

#### <span id="page-20-0"></span>Wejścia cyfrowe

Sprzętowo napięcie na niepobudzonych wejściach cyfrowych po włączeniu urządzenia jest z zakresu między 9V a 12V, czyli stan wysoki (NO).

Domyślny stan polaryzacji każdego wejścia cyfrowego po włączeniu urządzenia rejestrowany jest na zadeklarowany w pamięci. Badanie stanu następuje po wstępnej konfiguracji. Urządzenie wykrywa naruszenie i powrót do domyślnej polaryzacji – dla polaryzacji NO (stan wysoki) naruszeniem będzie NC, zaś dla polaryzacji NC (stan niski) naruszeniem będzie NO.

Wykrywanie reakcji (naruszenia lub powrotu) odbywa się po wybranej zwłoce, deklarowanej osobno dla naruszenia i powrotu. Urządzenie dynamicznie rejestruje chwilową zmianę stanu na wejściu (NO lub NC) i liczy, jak długo dany stan chwilowy się utrzymuje. Jeżeli liczony czas przekroczy lub będzie równy zwłoce zmiany danej polaryzacji wejścia, urządzenie zarejestruje zmianę stanu na naruszenie lub powrót (zgodnie z obecnym zarejestrowanym stanem względem domyślnej polaryzacji) i zbuforuje odpowiednie komunikaty.

#### <span id="page-20-1"></span>Wejścia analogowe

Wejścia analogowe A1 (We7) i A2 (We8) są wejściami napięciowymi 0-15V DC.

Domyślnie stan progowy każdego wejścia analogowego z włączonym pomiarem rejestrowany jest na neutralny, czyli brak naruszenia progów. Badanie napięcia następuje po wstępnej konfiguracji. Urządzenie wykrywa przekraczanie powyżej lub spadek poniżej zadeklarowanych napięć progów: Próg H i Próg L. Zmiany stanu progów powodują buforowanie odpowiednich komunikatów.

Graficzny schemat funkcjonowania progów napięcia (*symbol strzałki sugeruje przejście z jednego stanu do drugiego*):

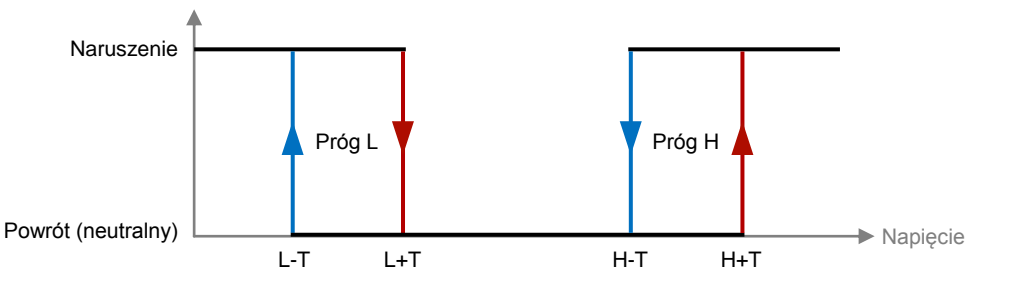

21 http://www.linkdm.pl

Próg H to górny próg napięcia dla pomiaru wejścia analogowego. Zarejestrowanie utrzymującego się napięcia przekraczającego Próg H (plus tolerancja) przez wybrany czas powoduje naruszenie wejścia. Powrót napięcia neutralnego jest rejestrowany dla utrzymującego się napięcia poniżej Progu H (minus tolerancja) przez czas powrotu.

Próg L to dolny próg napięcia. Zarejestrowanie napięcia poniżej Progu L (minus tolerancja) powoduje naruszenie. Powrót napięcia neutralnego dla napięcia powyżej Progu L (plus tolerancja) przez wybrany czas.

Tolerancja to histereza pomiaru napięcia – wartość dodawana lub odejmowana od napięć Progu H i Progu L dla zarejestrowania naruszenia lub powrotu po zwłoce.

Dla zarejestrowania naruszenia po wybranej zwłoce: tolerancja jest dodawana (H+T) w momencie, gdy napięcie zaczyna przekraczać Próg H, i odejmowana (L-T), gdy napięcie spada poniżej Progu L. Dla powrotu: dodawana (L+T), gdy napięcie przekracza Próg L, i odejmowana (H-T), gdy spada poniżej Progu H.

Suma wartości napięć Progu H i tolerancji (H+T) nie powinna przekroczyć maksymalnego napięcia na wejściach analogowych (15V). Różnica wartości napięć Progu L i tolerancji (L-T) nie powinna spaść poniżej minimalnego napięcia (0,01V).

Podanie wartości 0V dla Progu H lub Progu L powoduje, że dany próg napięcia nie będzie badany przez urządzenie.

Funkcjonalność badania stanu progów wejść analogowych jest niezależna dla obu progów napięciowych. Urządzenie nie weryfikuje, czy podane napięcie dla Progu H jest większe od tego dla Progu L, lecz zakłada, że tak jest. W przypadku, gdy oba progi będą badane i Próg L będzie większy od Progu H, badanie stanu będzie funkcjonowało bezproblemowo, lecz logika działania będzie odwrotna do przedstawionej na schemacie.

Ponadto nie jest sprawdzane, czy przedziały napięciowe obu badanych progów, uwzględniając tolerancję, nie nachodzą na siebie (granicami napięć), jak na schemacie graficznym. Taki przypadek stanu wejścia analogowego jest również przewidywany podczas analizy – gdy oba progi są naruszone.

Możliwość cyklicznego zapisu pomiaru napięć danego wejścia analogowego w logach w wybranym interwale czasowym pozwala na nadzór i analizę warunków technicznych otoczenia.

Telemetria oferuje cykliczne raportowanie o zapisanych pomiarach w wybranym interwale czasowym.

#### <span id="page-21-0"></span>Wyjścia

Urządzenie oferuje obsługę 2 wyjść (*przekaźnikowych monostabilnych lub typu OC, dwie opcje montażu*), umożliwiając załączenie lub wyłączenie urządzeń zewnętrznych.

Początkowy stan wyjść jest ustalany według konfiguracji działania podczas inicjalizacji urządzenia. Stan wyjść może być sprawdzony lub zmieniony przez zdalne sterowanie SMS, CLIP, lub DTMF.

Domyślnie stan wyjść jest zmieniany na czas nieprzerwanego działania urządzenia – reset przywraca pierwotną konfigurację. Zdalne sterowanie i automatyzacja nie nadpisują konfiguracji stanu dla pierwszej inicjalizacji w pamięci.

Trwała konfiguracja wyjść w pamięci programu jest możliwa przez interfejs "Programator Link GSM Micro R" lub poprzez komendę zdalnego sterowania SMS, która oferuje możliwość zmiany stanu wszystkich wyjść z jednoczesnym zapisem nowej parametryzacji w pamięci na stałe.

Istnieje możliwość zadeklarowania nazwy dla każdego wejścia w interfejsie, co pozwala na funkcjonalność sterowania wyjść poprzez podanie nazwy. Ponadto każde wyjście może być załączane czasowo na wybrany okres liczony w czasie rzeczywistym – po jego upłynięciu wyjście zostanie natychmiastowo wyłączone, bez względu na działanie podejmowane przez urządzenie w danej chwili jak np. nadawanie komunikatu.

Automatyzacja danego wyjścia wymusza jego stan według zaprogramowanego algorytmu i jest nadrzędną formą jego kontroli. Możliwość podporządkowania działania wyjścia według stanu wejść, sensorów, wydarzeń, stabilności sygnału, czasu zegara, warunków i więcej.

#### <span id="page-22-0"></span>Połączenia przychodzące

Połączenia przychodzące CLIP są wykrywane w czasie rzeczywistym podczas bezczynności modułu GSM. Urządzenie pozwala na zaprogramowanie schematu działania w wyniku analizy połączenia na numer karty SIM.

Wszystkie połączenia przychodzące od nieautoryzowanych numerów (niezapisanych na liście) są odgórnie odrzucane i ignorowane. Dla numerów autoryzowanych (zapisanych na liście) istnieje możliwość podjęcia następujących działań:

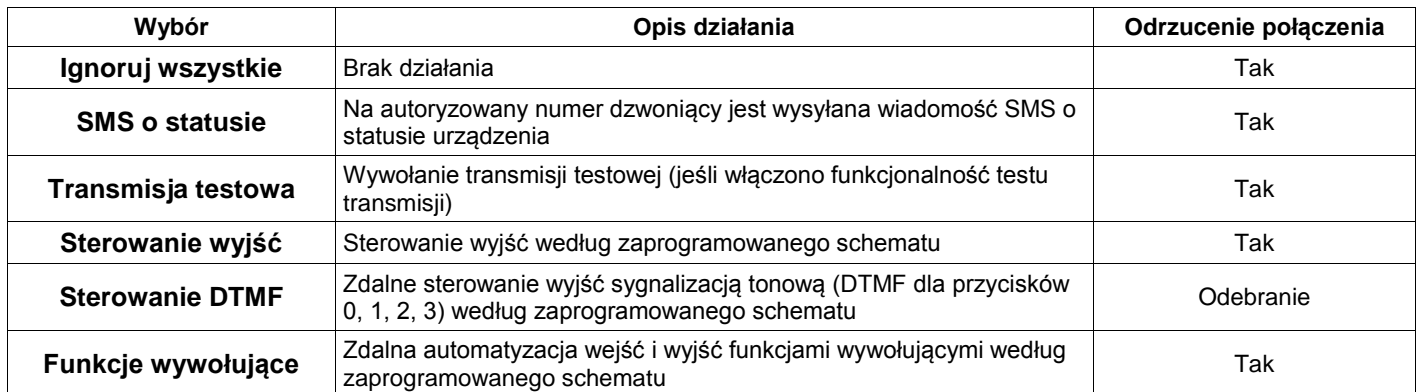

W czasie aktywnego wykorzystywania modułu GSM urządzenie automatycznie ustawia flagę zajętości numeru – brak możliwości przerwania działania (np. nadawania komunikatu SMS) połączeniem przychodzącym.

#### <span id="page-22-1"></span>Sterowanie wyjść CLIP i DTMF

Urządzenie oferuje możliwość zaprogramowania schematu sterowania wyjść dla połączeń przychodzących CLIP i DTMF osobno dla każdego numeru telefonu użytkownika na liście w pamięci.

Dla sterowania wyjść CLIP manipulacja następuje natychmiast po odrzuceniu połączenia. W interfejsie można określić, czy i w jaki sposób połączenie z danego telefonu ma sterować poszczególnymi wyjściami:

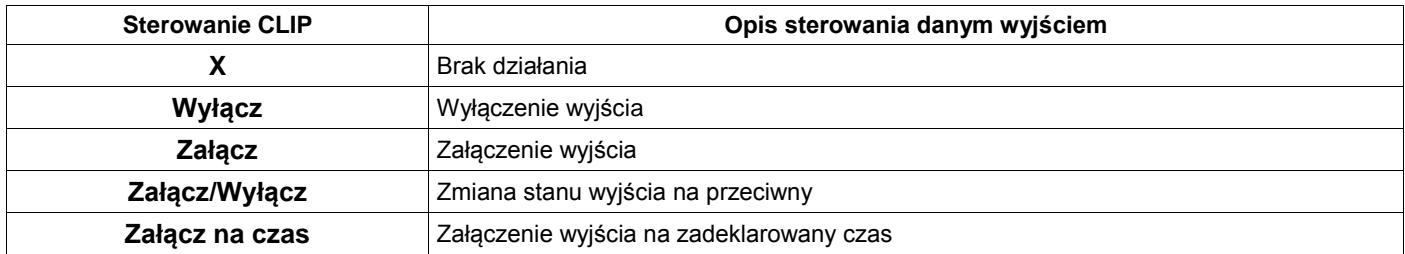

Dla sterowania wyjść DTMF manipulacja następuje w trakcie trwania połączenia z danym numerem telefonu, gdy urządzenie przechwytuje tony DTMF (0, 1, 2, 3). Na każdy przechwycony i prawidłowo wybrany (z zakresu) ton, urządzenie natychmiastowo odpowiada tym samym tonem i następnie steruje poszczególnymi wyjściami:

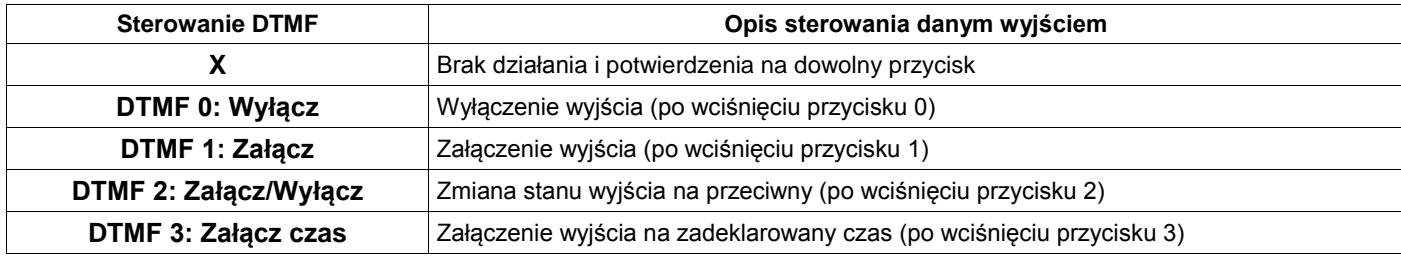

Podczas sterowania DTMF należy odczekać parę sekund pomiędzy wciskaniem przycisków (przynajmniej aż do usłyszenia potwierdzenia tonu przez urządzenie). Brak potwierdzenia dla prawidłowo wybranego tonu oznacza brak przechwycenia i podjęcia działania.

Zaprogramowanie opcji nieprzewidzianych dla wybranego typu sterowania jest równoznaczne z brakiem działania dla danego wyjścia.

#### <span id="page-23-0"></span>GPRS: protokół SMTP

LMD-GSM Micro R oferuje pełną obsługę komunikatów GPRS w postaci wysyłania wiadomości email protokołem SMTP na wybrany adres odbiorcy.

Urządzenie nawiązuje stałe połączenie GPRS w celu zagwarantowania szybkiego wysyłania komunikatów, nie wymagając obecności karty SIM ze statycznym adresem IP, ponieważ stan GPRS jest stale nadzorowany i odnawiany w przypadku utraty połączenia, dzięki czemu brak statycznego adresu nie ma wpływu na płynność działania.

Bezpieczeństwo transmisji GPRS jest zapewnione poprzez opcjonalne szyfrowanie SSL.

Buforowanie komunikatów GPRS zależy od trybu działania modułu GSM oraz konfiguracji reakcji na wejściach oraz zdarzeń technicznych, dlatego konfiguracja urządzenia przez interfejs powinna być przeprowadzona skrupulatnie. Każde aktywne wejście lub zdarzenie techniczne, którego działanie jest włączone, będzie jednocześnie buforowało komunikat GPRS dla odpowiedniego trybu.

Obsługa szyfrowania SSL dla wiadomości email pozwala na bezpieczne i bezproblemowe wykorzystanie dowolnej poczty email na świecie. Konto, na które będą wysyłane komunikaty, może zostać skonfigurowane tak, aby przekazywało odebraną wiadomość dalej do wielu odbiorców. W dobie *smartfonów*, które umożliwiają synchronizację z pocztą email w czasie rzeczywistym w dowolnym miejscu na świecie, pozwala to na nadawanie komunikatów do wielu użytkowników w jednej chwili w ramach miesięcznych kosztów transmisji danych GPRS dla karty SIM. **Komunikaty SMS mogą zostać w pełni zastąpione wiadomościami email.**

Stan połączenia GPRS jest stale nadzorowany przez urządzenie z częstotliwością zaprogramowaną przez użytkownika. W przypadku wykrycia nieprawidłowości, kroki ustalenia stabilnego połączenia są podejmowane natychmiast, gwarantując płynną i bezproblemową pracę modułu. Inteligentny algorytm nadawania GPRS bada status wysyłanych komunikatów, ponawiając próby, jeśli jest to konieczne. Ponadto użytkownik może ustawić limit wiadomości email w ustalonym interwale czasu. Poprzez limit można również ograniczyć wysyłanie wiadomości email wyłącznie dla **raportów telemetrii**.

Zdalna kontrola SMS zezwala na pełną zmianę konfiguracji trybu pracy modułu GSM oraz konfiguracji email w trakcie działania urządzenia.

#### <span id="page-23-1"></span>Telemetria temperatury

Funkcjonalność telemetrii temperatury pozwala na cykliczne przesyłanie wartości pomiarowych sensora temperatury przez wiadomości email protokołem SMTP.

Wiadomość z telemetrią zawiera pełen raport ostatnich zapisanych temperatur w logach, opcjonalnie z podaniem daty i czasu każdego pomiaru (w formacie DD-MM-YY HH:MM). Możliwość wysyłania raportu telemetrii co ustalony okres (1-240 godzin) lub o konkretnej godzinie (00:00 – 23:59).

Pomiar temperatury, jak dla zapisu w logach, jest podany w skali Celsjusza z dokładnością do wartości dziesiętnych.

W celu poprawnego działania wymagane jest włączenie funkcjonalności sensora temperatury oraz zaznaczenie opcji zapisywania temperatur w logach co wybraną ilość sekund. W przeciwnym razie urządzenie automatycznie wykryje konflikt działania i odgórnie zablokuje telemetrię.

Telemetria działa na zasadzie analizy zapisanych logów, począwszy od numeru identyfikacyjnego loga aktualnego dla momentu włączenia urządzenia (funkcjonalności), a skończywszy na numerze identyfikacyjnym aktualnym w chwili wywołania telemetrii. Urządzenie wtedy szuka w ustalonym zakresie logów zapisanych pomiarów temperatur i kolejno generuje raport. Po zakończeniu analizy pełen raport jest wysyłany wiadomością email przez SMTP, zaś numer identyfikacyjny loga startu dla następnej analizy telemetrii jest aktualizowany (na obecny).

Zaistnienie sytuacji, w której rejestr logów był wyzerowany (z powodu przekroczenia maksymalnej ilości logów w pamięci), jest przewidziane i również poprawnie obsłużone – zachowanie ciągłości analizy.

Podczas gdy konfiguracja sensora temperatury, zapisu temperatur oraz funkcjonowania telemetrii pozostają w gestii użytkownika, w celu zapewnienia poprawnego i wiarygodnego działania powinno się dostosować do ograniczeń pamięciowych urządzenia.

Moduł GSM pozwala na wysłanie wiadomości email o treści z maksymalną ilością *4000 znaków*. W czasie generowania raportu temperatur urządzenie bada, czy limit znaków nie został przekroczony. W momencie ustalenia, że dołączenie kolejnego z dostępnych pomiarów spowoduje przekroczenie limitu znaków, dalsze generowanie jest porzucane i raport zostaje natychmiast wysłany w niedokończonej wersji. Aktualizowanie numeru identyfikacyjnego loga startu następnej telemetrii nie uwzględnia faktu pominięcia pomiarów podczas generowaniu raportu, a telemetria nie jest wysyłana w częściach, więc ostatecznie nie zostaną one dostarczone do odbiorcy.

Jeden pomiar zajmuje dla maksymalnej wartości temperatury *5 znaków*. Dla opcji dołączenia daty i czasu do każdego pomiaru zajmuje dla maksymalnej wartości *20 znaków*.

Uwzględniając nazwę urządzenia podawaną w treści raportu (*23 znaki*) oraz znak nowej linii przed każdym pomiarem, telemetria sensora temperatury oferuje przesyłanie minimum **662 pomiarów** samej temperatury lub **189 pomiarów** dla temperatury ze znacznikiem czasu.

Podczas konfiguracji odstępów między zapisem temperatur w logach a wywoływaniem telemetrii, użytkownik powinien brać pod uwagę te ograniczenia. Ponadto zbyt częsty zapis temperatur może powodować wielokrotne wyzerowanie rejestru logów, co również będzie wpływało na wiarygodność raportu.

#### <span id="page-24-0"></span>Telemetria napięć

Funkcjonalność telemetrii napięć pozwala na cykliczne przesyłanie wartości pomiarowych napięć oddzielnie z obu wejść analogowych przez wiadomości email protokołem SMTP.

Wiadomość z telemetrią zawiera pełen raport ostatnich zapisanych napięć z danego wejścia analogowego w logach, opcjonalnie z podaniem daty i czasu każdego pomiaru (w formacie DD-MM-YY HH:MM). Możliwość wysyłania raportu telemetrii danego wejścia analogowego co ustalony okres (1-240 godzin) lub o konkretnej godzinie (00:00 – 23:59).

Pomiar napięcia, jak dla zapisu w logach, jest podany w woltach z dokładnością do wartości setnych.

W celu poprawnego funkcjonowania wymagane jest włączenie działania danego wejścia analogowego oraz zaznaczenie opcji zapisywania napięć w logach co wybraną ilość sekund. W przeciwnym razie urządzenie automatycznie wykryje konflikt działania i odgórnie zablokuje telemetrię napięć dla danego wejścia.

Z technicznego punktu widzenia telemetria napięć odbywa się na tej samej zasadzie działania, co telemetria temperatury. Jeden pomiar napięcia zajmuje dla maksymalnej wartości również *5 znaków* (lub *20 znaków* dla opcji dołączenia daty i czasu do każdego pomiaru), tak więc telemetria napięcia danego wejścia analogowego oferuje przesyłanie minimum **662 pomiarów** samego napięcia lub **189 pomiarów** dla napięcia ze znacznikiem czasu.

#### <span id="page-24-1"></span>Automatyzacja

Konfiguracja opiera się na matematycznym modelu układu kombinacyjnego, wykorzystując podstawowe funkcje logiczne (AND, NAND, OR, NOR, XOR, NOT) według argumentów dostępnych dla urządzenia (stan wejść, stan sensorów, trwające zdarzenia, regulatory czasowe itd.).

Podczas załączania i wyłączania wyjść przez automatyzację, urządzenie wykorzystuje mechanizm, który obsługuje zdalne sterowanie wyjść. Mianowicie ignoruje ich wstępne ustawienia i ustawia ich stan na podstawie wyniku wybranej funkcji logicznej i argumentów.

Jeśli dane wyjście podlega procesowi automatyzacji, jego zdalne sterowanie jest w praktyce daremne, ponieważ urządzenie będzie je w sposób ciągły kontrolowało według spersonalizowanego układu kombinacyjnego.

Każdy profil automatyzacji i wynik jego funkcji logicznej jest sprawdzany i ustalany w czasie działania urządzenia.

Istnieje możliwość przeprowadzania automatyzacji w czasie rzeczywistym już od momentu wstępnej konfiguracji urządzenia podczas inicjalizacji. Domyślnie automatyzacja jest przeprowadzana w czasie bezczynności modułu GSM. Dla obsługi w czasie rzeczywistym automatyzacja jest przeprowadzana jednocześnie z badaniem stanu wejść, czyli bez przerwy od czasu włączenia urządzenia.

Funkcje wywołujące automatyzację wejść i wyjść służą do zdalnej kontroli urządzeniem poprzez wiadomości SMS lub połączenia przychodzące – nie są wywoływane podczas regularnej pracy urządzenia. Możliwość personalizacji 4 oddzielnych funkcji wywołujących, każda dla 8 różnych rezultatów. Ponadto funkcjonalność zadeklarowania schematu wywoływania wybranych funkcji dla wszystkich numerów z listy po autoryzacji połączenia przychodzącego.

Wywołanie automatyzacji przez użytkownika pozwala na natychmiastowe i bezpośrednie manipulowanie głównymi aspektami pracy urządzenia jako modułu powiadamiania i sterowania. Dla przykładu, jedno połączenie przychodzące z autoryzowanego numeru może odgórnie zbuforować komunikaty zmiany polaryzacji lub progu napięciowego z kilku wejść (pomijając funkcjonalność badania stanu wejść – nie nastąpi ani zmiana polaryzacji lub progu, ani stanu chwilowego danego wejścia, alarm zostanie wywołany odgórnie) oraz sterować urządzeniami zewnętrznymi poprzez zmianę stanu działania kilku wyjść. **W efekcie urządzenie może pracować jako wielozadaniowa bramka wiadomości SMS / CLIP / GPRS**. Powiadomienia ze skonfigurowanych wejść mogą być wywoływane zdalnie, a nie przez okablowanie i badanie stanu.

#### <span id="page-25-0"></span>Automatyzacja: funkcje wywołujące

Funkcja wywołująca pozwala na konfigurację 8 różnych rezultatów działania. Podczas zdalnego wywołania funkcji wszystkie rezultaty zostają po kolei wywołane.

Wywoływanie rezultatów odbywa się bezpośrednio, nie ma miejsca żadna walidacja stanu działania urządzenia. Należy jednak zaznaczyć, że podczas wysyłania komunikatu zbuforowanego z nieskonfigurowanego wejścia (czyli wyłączonego, bez ustawionej polaryzacji lub progów napięciowych), obsługa nieoczekiwanych błędów i płynności działania wykryje fakt niedziałania danego wejścia i usunie ten komunikat z danego bufora. Opis rezultatów:

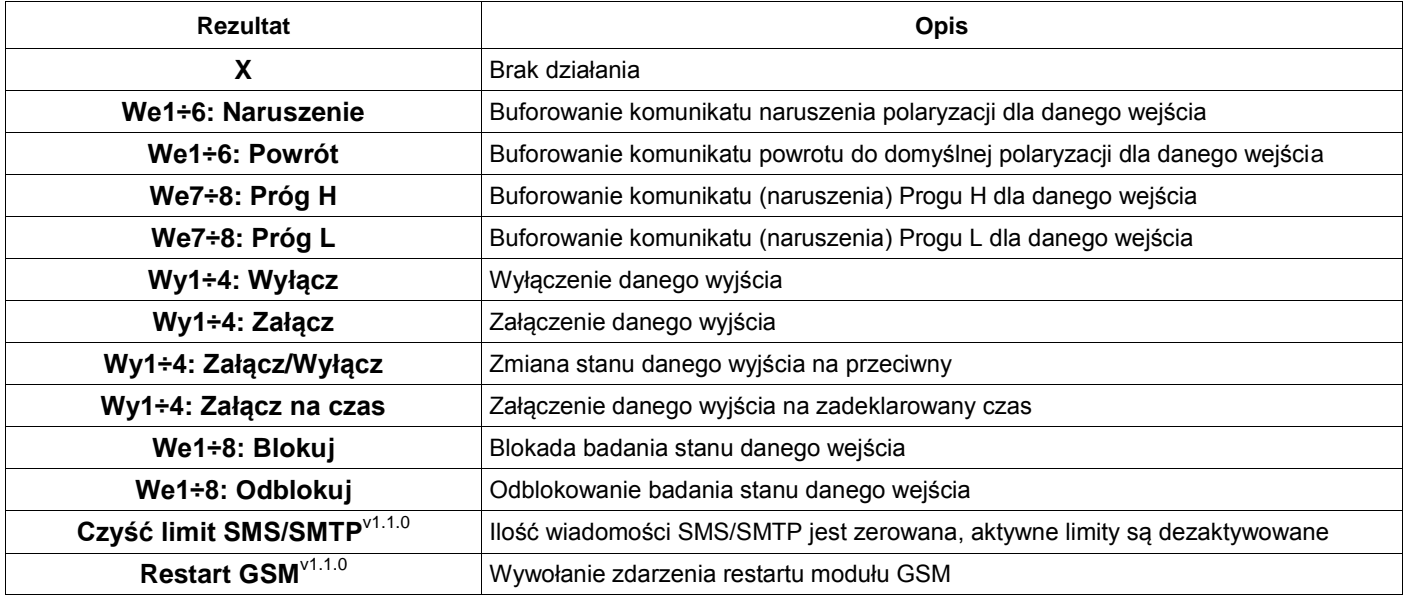

#### <span id="page-26-0"></span>Automatyzacja: argumenty, regulatory czasowe i funkcje

Funkcja logiczna zwraca jedną z dwóch wartości: 1 (logiczna jedynka – prawda) lub 0 (logiczne zero – fałsz) dla wybranych argumentów (zmiennych logicznych).

Wybrane wyjście (*Wy1÷4*) jest załączane, jeżeli funkcja logiczna zwraca prawdę dla podanych argumentów, zaś wyłączane, jeżeli funkcja logiczna zwraca dla nich fałsz. Analogicznie dla blokady (prawda) i odblokowania (fałsz) wejść (*We1÷8: B*). Rezultatem funkcji może być również jeden z warunków (*War1÷4*) automatyzacji, który może być następnie wykorzystany jako argument kolejnej funkcji.

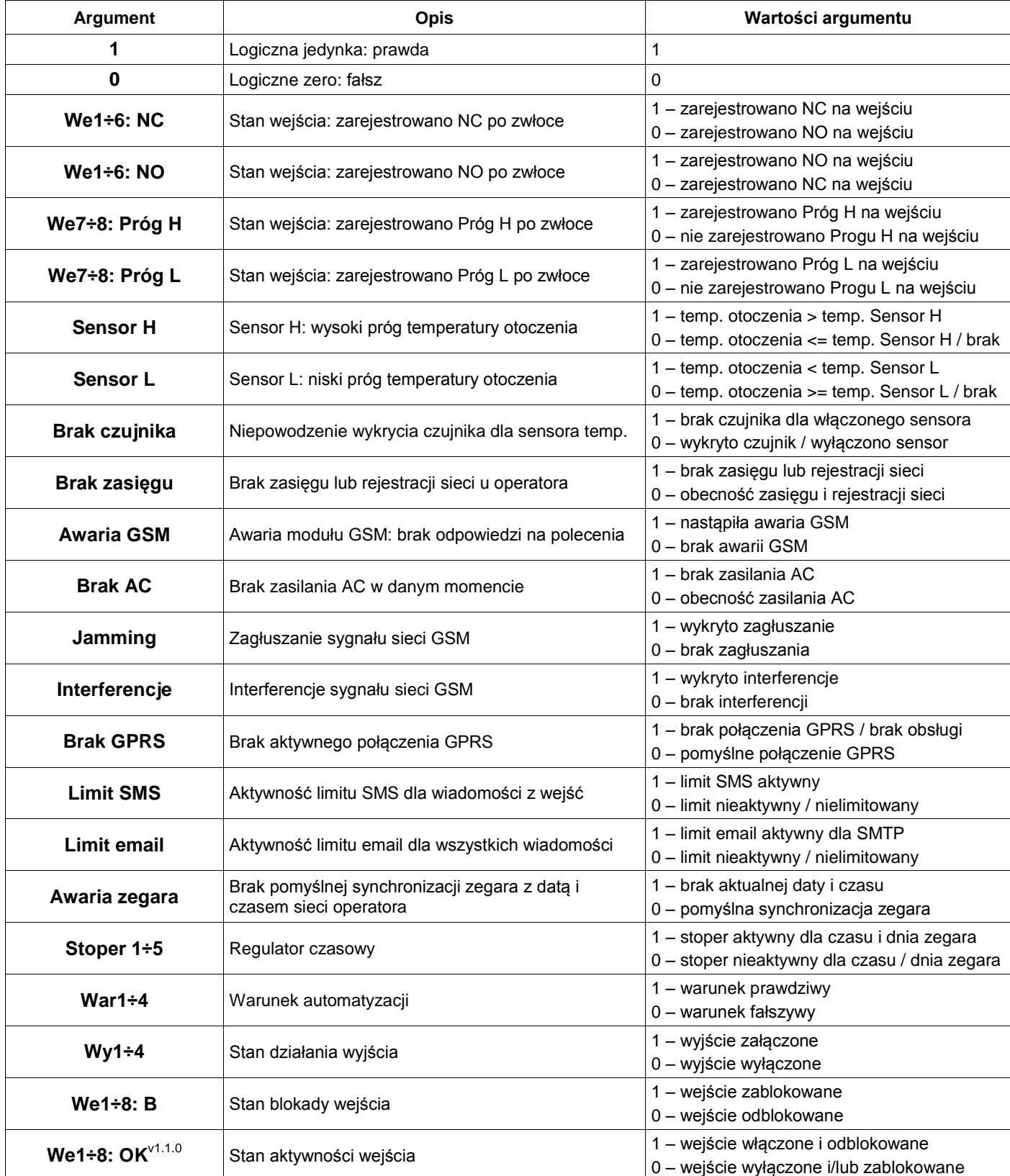

Wartości argumentów funkcji logicznej odpowiadają stanom wejść układu kombinacyjnego:

Stoper jest aktywny, gdy czas zegara znajduje się w przedziale czasu wyznaczonym przez tryb działania danego stopera oraz funkcjonuje dla danego dnia tygodnia, zaś nieaktywny, gdy nie znajduje się w danym przedziale, nie funkcjonuje dla obecnego dnia tygodnia lub jest wyłączony.

Dzień tygodnia jest determinowany przez urządzenie na podstawie aktualnej daty.

Dla trybu działania "Między" stoper jest aktywny w przedziale domkniętym wyznaczonym przez część wspólną wybranych wartości startu i stopu (czas startu <= czas urządzenia <= czas stopu), zaś dla "Poza" w przedziale otwartym wyznaczonym przez część dopełnieniową (czas urządzenia < czas startu *lub* czas urządzenia > czas stopu).

Graficzny schemat przedziałów dla trybów działania w zależności od parametrów startu i stopu (format HH:MM):

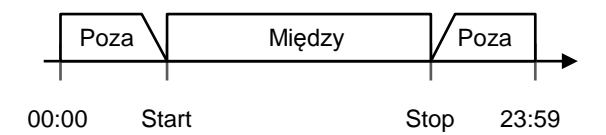

Wartości zwracane przez funkcję odpowiadają stanom wyjść układu kombinacyjnego:

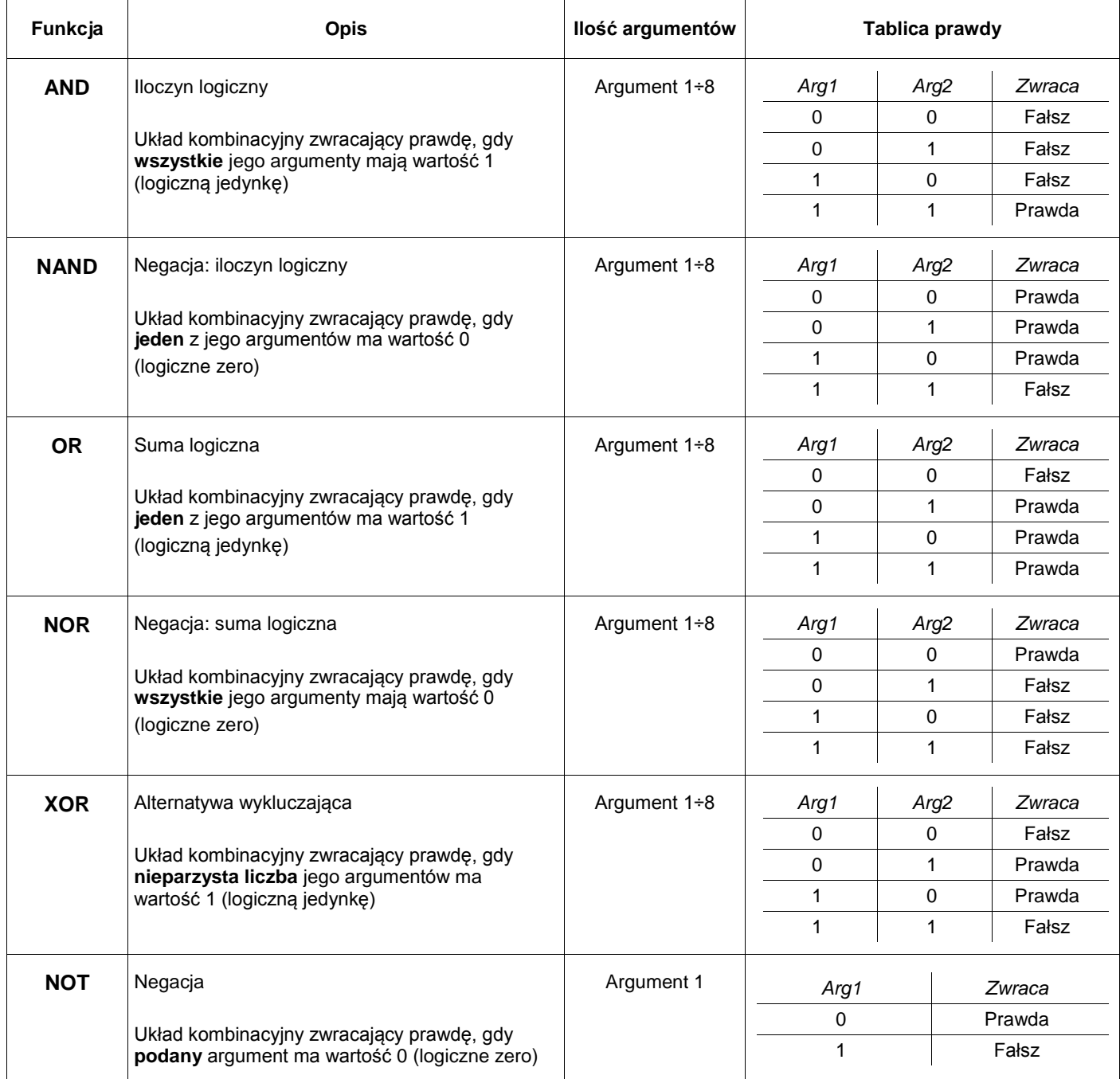

### <span id="page-28-0"></span>Zegar i logi

Zegar modułu GSM synchronizowany z datą i czasem dostarczanymi przez operatora sieci i nie wymagający ręcznego ustawiania, pozwala na szczegółowy zapis logów wszystkich działań urządzenia z dokładną adnotacją czasu.

Synchronizacja zegara następuje podczas inicjalizacji urządzenia. Podczas gdy wszyscy operatorzy dużych sieci GSM w Polsce dostarczają datę i czas do swoich abonentów prawie natychmiast po pomyślnym zarejestrowaniu sieci, w przypadku wirtualnych operatorów może dojść do zwłoki otrzymania danych dla zegara. Domyślnym czasem zegara, przed pomyślną synchronizacją, jest 1 marca 2015, godzina 00:00.

Istnieje możliwość zdalnego ustawienia zegara przez ręczne podanie daty i czasu lub przez Internet protokołem NTP. W przypadku niepowodzenia synchronizacji zegara podczas inicjalizacji, urządzenie awaryjnie pobiera datę i czas przez NTP (tylko i wyłącznie po włączeniu tej opcji i dla aktywnego połączenia GPRS – możliwość wywołania pobrania protokołem NTP przez zdalne sterowanie SMS nawet dla domyślnie wyłączonego GPRS).

Funkcjonalność rozpoznawania dnia tygodnia na podstawie aktualnej daty.

Urządzenie zapisuje szczegółowe logi podczas następujących działań:

- $\checkmark$  Inicjalizacja urządzenia
- $\checkmark$  Zmiana polaryzacji lub progu wejścia po zwłoce z opisem zarejestrowanego stanu
- $\checkmark$  Zbuforowanie komunikatu z weiścia przez funkcie wywołujące automatyzacje
- $\checkmark$  Aktywne weiście resetujące
- $\checkmark$  Zmiana stanu działania wyjścia (uwzględniając podział na zdalne sterowanie i automatyzację)
- $\checkmark$  Zmiana stanu blokady wejścia (uwzględniając podział na zdalną kontrolę i automatyzację)
- $\checkmark$  Nadawanie komunikatu (uwzględniając status nadania) na konkretny numer telefonu z listy
- $\checkmark$  Przepełnienie (i w konsekwencii czyszczenie) buforów komunikatów
- $\checkmark$  Początek i koniec zdarzeń okresowych i godzinnych (stan obecności zasilania AC, awaria GSM, sensor temperatury, test transmisji, brak sieci, limit SMS, limit SMTP, sterowanie DTMF, telemetria itd.)
- Autoryzowane połączenia przychodzące dla numeru z listy oraz opis podjętego działania
- $\checkmark$  Stabilność sygnału (jamming, interferencje, powrót stabilnego sygnału)
- $\checkmark$  Zdalna kontrola SMS z opisem wybranej komendy i ewentualnie numeru telefonu z listy
- $\checkmark$  Stan połączenia GPRS (ustalanie połączenia, połączenie aktywne lub wykrycie utraty połączenia)
- $\checkmark$  Cykliczny zapis temperatury (uwzględniając informację w przypadku braku czujnika) w skali Celsiusza z dokładnością do wartości dziesiętnych
- Cykliczny zapis pomiarów napięć w woltach z dokładnością do wartości setnych
- $\checkmark$  Synchronizacja zegara z datą i czasem operatora sieci (uwzględniając informację o powodzeniu)
- $\checkmark$  Odnawianie połączenia GSM
- $\checkmark$  Odebranie nowych danych z programatora

Możliwość zapisu i odczytu do 3200 logów jednocześnie w pamięci.

W przypadku przekroczenia ilości logów, urządzenie kasuje logi i zaczyna nadpisywać rejestr zdarzeń w pamięci. Kasowanie nie powoduje fizycznego wyczyszczenia rejestru zdarzeń w pamięci urządzenia, lecz tylko wyzerowanie numeru identyfikacji pozycji następnego zapisu.

W przypadku nieautoryzowanego lub przypadkowego skasowania logów, czy chęci odzyskania logów przed przekroczeniem limitu zapisu, istnieje możliwość odzyskania nienadpisanych logów przez producenta.

Interfejs "Programator Link GSM Micro R" oferuje odczyt i zapis tabeli odczytanych logów do pliku w formacie Microsoft Excel Open XML Format Spreadsheet (XLSX), jak i również ich kasowanie.

## <span id="page-29-0"></span>**Zdalne sterowanie komendami SMS**

LMD-GSM Micro R oferuje możliwość zdalnego sterowania komendami SMS. Warunkiem działania jest zaprogramowanie urządzenia z poprawnym hasłem zdalnej kontroli. Urządzenie akceptuje komendy tylko i wyłącznie po podaniu właściwego hasła i, w przypadku wybrania opcji, tylko z autoryzowanych numerów.

Błędnie podane komendy (z niewłaściwą/niepełną składnią lub literówkami) są ignorowane.

Wybranie opcji "SMS o statusie potwierdzający zdalną kontrolę SMS" włączy jednorazową odpowiedź SMS zawierającą pełny status urządzenia (patrz komenda *info*) dla komend powodujących zmianę konfiguracji na numer telefonu, z którego zostały nadane. Brak odpowiedzi dla zaprogramowanej opcji oznacza odrzucenie zdalnego polecenia sterowania przez urządzenie. Odpowiedź na pozostałe komendy jest niezależna od ustawienia opcji odpowiedzi.

Komendy i argumenty muszą być pisane bez polskich znaków diakrytycznych. Składnia komendy może być napisana wielkimi, małymi lub mieszanymi literami – urządzenie ignoruje rozmiar liter podczas rozpoznawania komendy po składni. Ponadto należy wysyłać komendy pojedynczo. Argumenty komend zaś nie ignorują rozmiaru liter.

W przypadku nie podania lub podania błędnego hasła zdalnej kontroli na początku wiadomości SMS, urządzenie ignoruje komendę i traktuje SMS jako nierozpoznaną wiadomość. Ponadto hasło, komenda i jej argumenty muszą być koniecznie oddzielone pojedynczymi spacjami.

*Dla przykładów użycia komend zostało wykorzystane hasło zdalnej kontroli: 12345*

Przykłady poprawnych komend z argumentami: 12345 ustaw 11 12345 tel 30 +48600100200 12345 SENSORH 120

#### <span id="page-29-1"></span>Stan wejść i wyjść

Komenda pozwalająca na sprawdzenie aktualnego stanu polaryzacji/progowego oraz chwilowego wszystkich wejść w kolejności od We1 do We8 oraz stan wyjść w kolejności od Wy1 do Wy2, niezależnie od opcji wiadomości potwierdzających zmianę konfiguracji przez zdalną kontrolę.

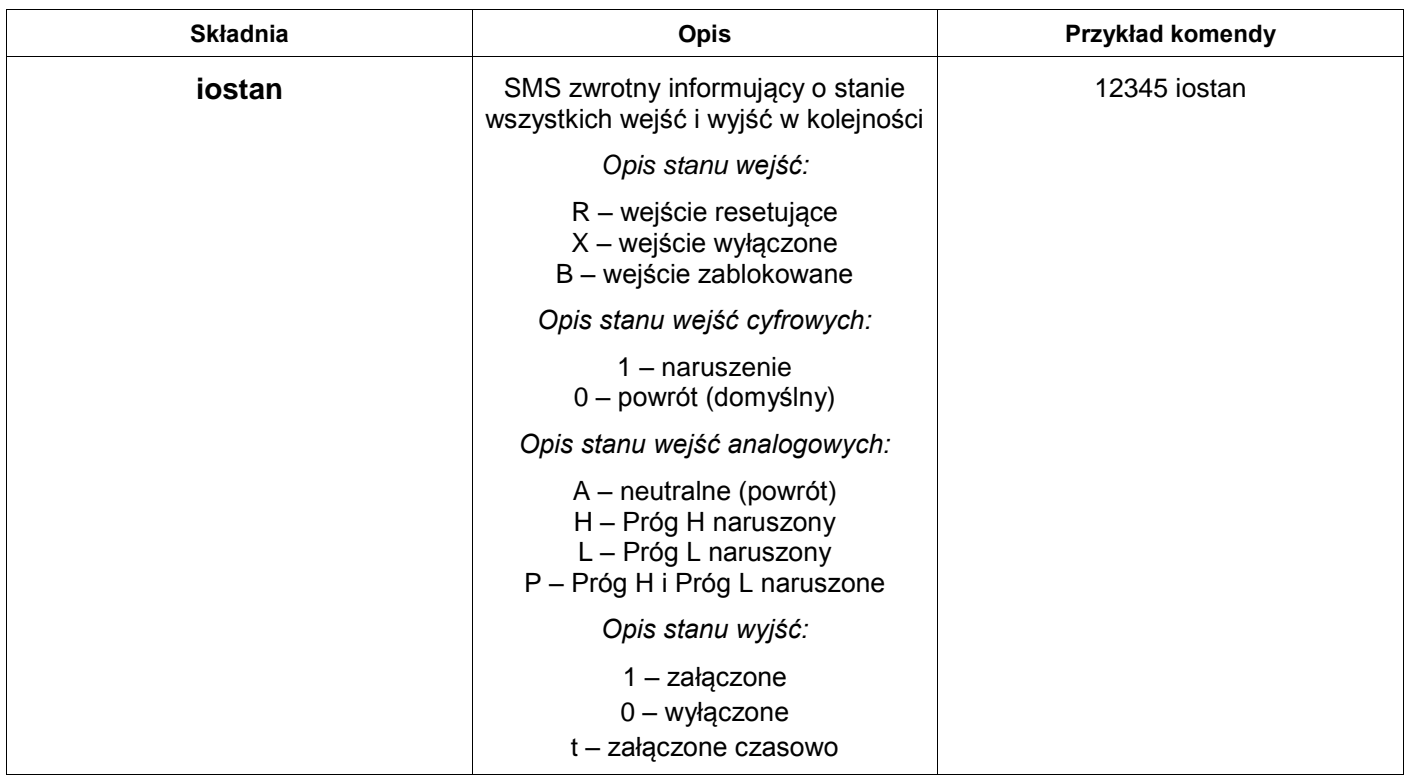

Uwaga: komenda informuje o zarejestrowanym przez urządzenie stanie na wejściach po wybranej zwłoce (polaryzacji naruszonej lub powrotnej względem zaprogramowanej jako domyślna lub stanie progowym) oraz o stanie chwilowym dla aktywnych wejść (stan niski NC lub wysoki NO dla wejść cyfrowych lub aktualne napięcie dla wejść analogowych). Ponadto wyjścia, które zostały załączone czasowo i jest aktywne odliczanie czasu do wyłączenia, są dodatkowo oznaczane według opisu.

#### <span id="page-30-0"></span>Obsługa wyjść

Komenda pozwalająca na załączenie lub wyłączenie wyjść.

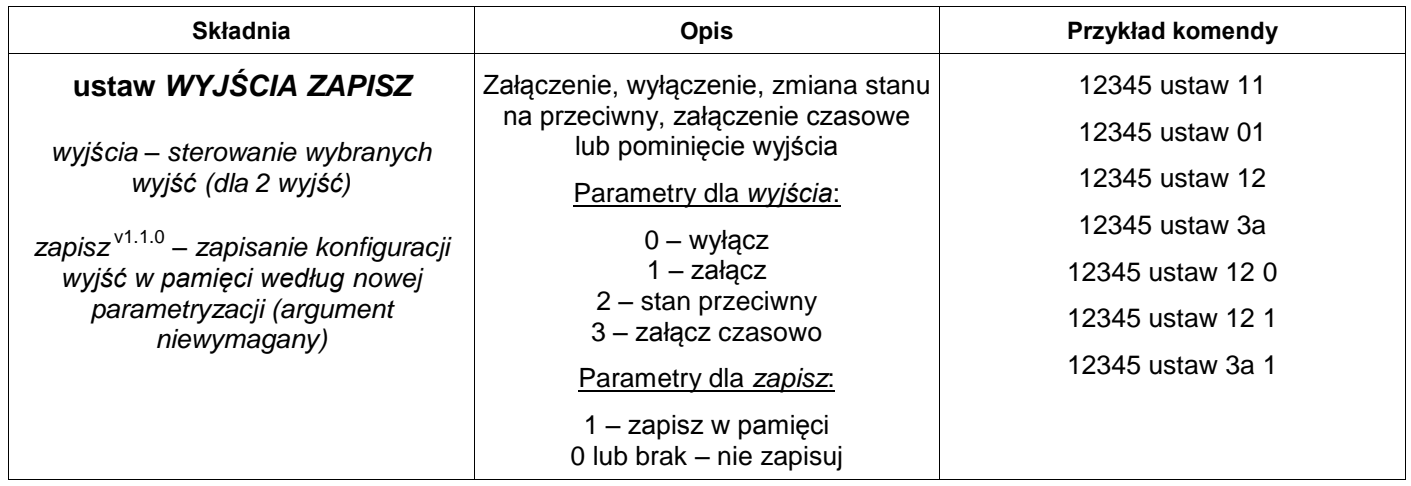

Komenda domyślnie zmienia *tymczasowo* konfigurację urządzenia (reset urządzenia i jego ponowna inicjalizacja sprawia, że zostają przywrócone pierwotnie zaprogramowane w pamięci urządzenia ustawienia wyjść).

Możliwość zapisu konfiguracji wyjść w pamięci na stałe poprzez podanie dodatkowego argumentu zapisu *(argument dostępny dla firmware od v1.1.0)*. Konfiguracja wyjść jest brana pod uwagę podczas inicjalizacji urządzenia. Wywołany zapis nowej konfiguracji ma miejsce natychmiast po ustaleniu stanu wyjść według podanej parametryzacji – wyjścia załączone w tej chwili (nawet czasowo) zmienią ustawienie w pamięci na załączone, analogicznie wyłączone. Brak podania tego argumentu nie ma wpływu na działanie komendy, efekt jej wywołania będzie wtedy tymczasowy – do czasu restartu.

Uwaga: w przypadku podania innych parametrów dla argumentu wyjścia w komendzie (należy koniecznie podać parametry dla 2 wyjść, w kolejności od Wy1 do Wy2), urządzenie odgórnie pominie zmianę aktualnego stanu wyjścia *(3a załączy czasowo Wy1 oraz pominie zmianę stanu Wy2)*.

## <span id="page-30-1"></span>Załączenie wyjścia po nazwie

Komenda pozwalająca na załączenie wybranego wyjścia.

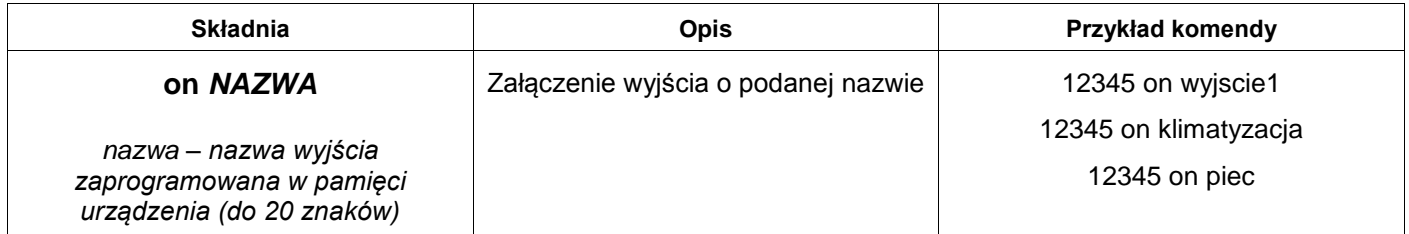

Komenda zmienia *tymczasowo* konfigurację urządzenia (do czasu restartu).

#### <span id="page-31-0"></span>Załączenie wyjścia czasowo po nazwie

Komenda pozwalająca na czasowe załączenie wybranego wyjścia.

Czas, na który zostanie załączone wybrane wyjście, jest zadeklarowany w pamięci urządzenia przez interfejs. Po jego upłynięciu wyjście zostanie natychmiast wyłączone (bez względu na zmiany stanu danego wyjścia w międzyczasie).

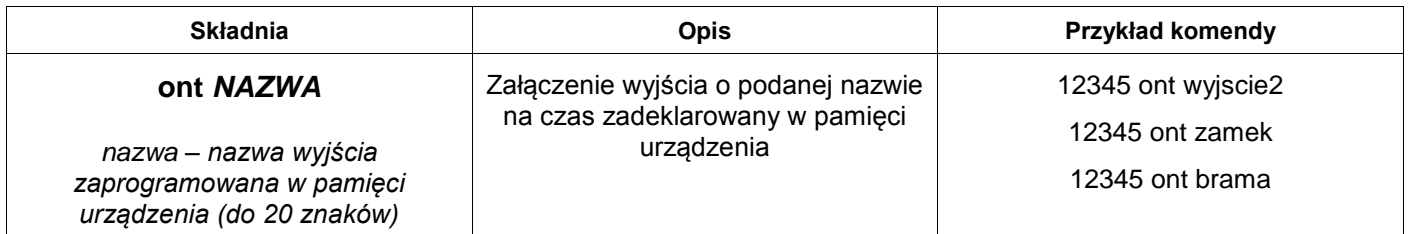

Komenda zmienia *tymczasowo* konfigurację urządzenia (do czasu restartu).

#### <span id="page-31-1"></span>Wyłączenie wyjścia po nazwie

Komenda pozwalająca na wyłączenie wybranego wyjścia.

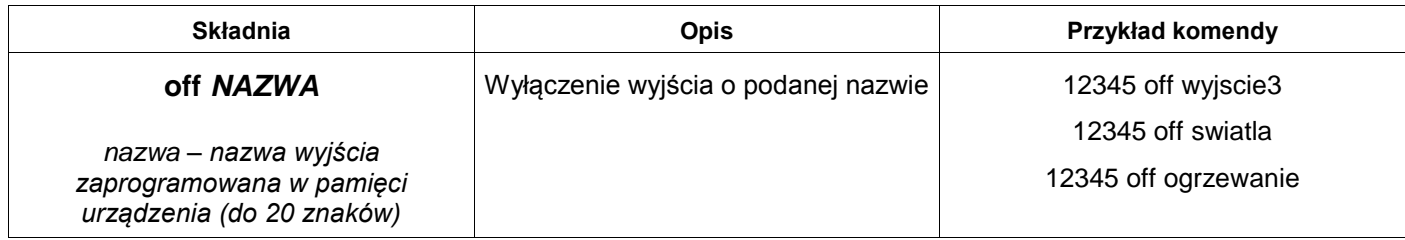

Komenda zmienia *tymczasowo* konfigurację urządzenia (do czasu restartu).

#### <span id="page-31-2"></span>Blokowanie wejść

Komenda pozwalająca na zablokowanie działania danego wejścia w kolejności od We1 do We8. Po zablokowaniu urządzenie nie wykrywa zmiany stanu wybranych wejść i, w rezultacie, nie nadaje alarmów do użytkowników.

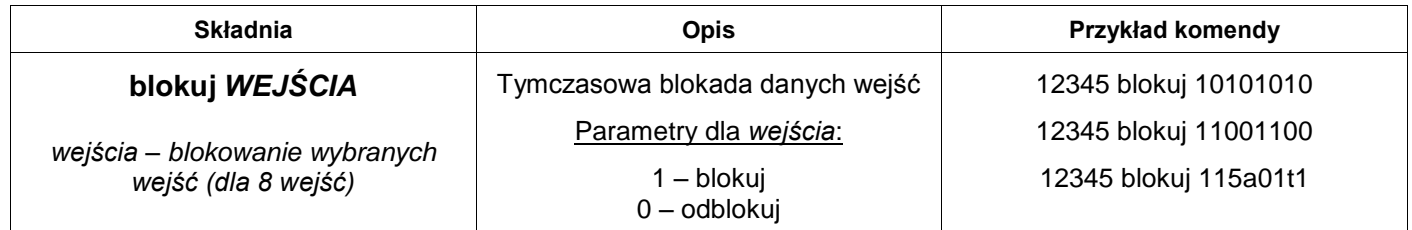

Komenda zmienia *tymczasowo* konfigurację urządzenia (do czasu restartu).

Uwaga: w przypadku podania innych parametrów dla argumentu *wejścia* w komendzie (należy koniecznie podać parametry dla 8 wejść, w kolejności od We1 do We8), urządzenie odgórnie pominie dane wejście (*115a01t1 zablokuje We1, We2, We6 i We8, odblokuje We5 i pominie zmianę stanu blokady We3, We4 i We7*). Pominięcie nie odblokowuje wybranego wejścia.

#### <span id="page-32-0"></span>Odblokowanie wejść

Komenda pozwalająca na odblokowanie działania wszystkich zablokowanych wejść.

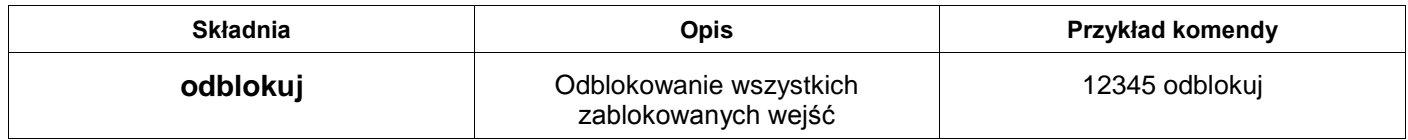

Komenda zmienia *tymczasowo* konfigurację urządzenia (do restartu)

#### <span id="page-32-1"></span>Zmiana numerów telefonów

Komenda zmieniająca trwale w pamięci urządzenia numery telefonów.

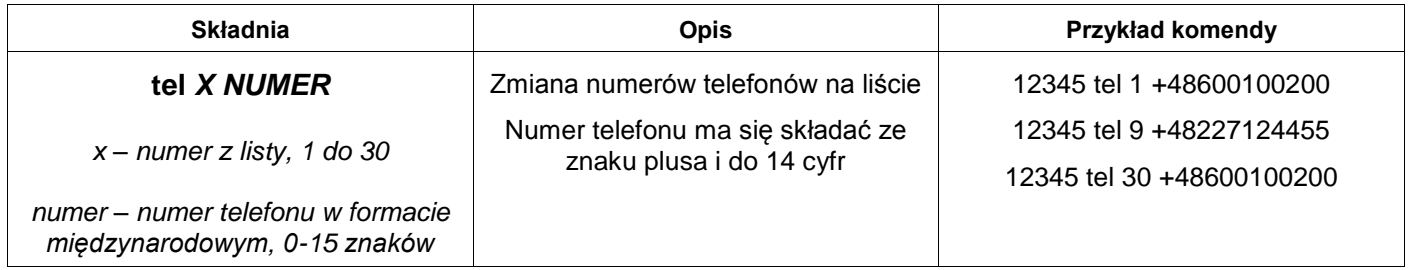

Uwaga: w przypadku nie podania numeru telefonu, urządzenie będzie ignorowało komunikaty na dany numer z listy.

#### <span id="page-32-2"></span>Zmiana wyboru nadawania na numery

Komenda zmieniająca trwale w pamięci urządzenia wybór, które komunikaty mają być nadawane dla wybranego numeru telefonu.

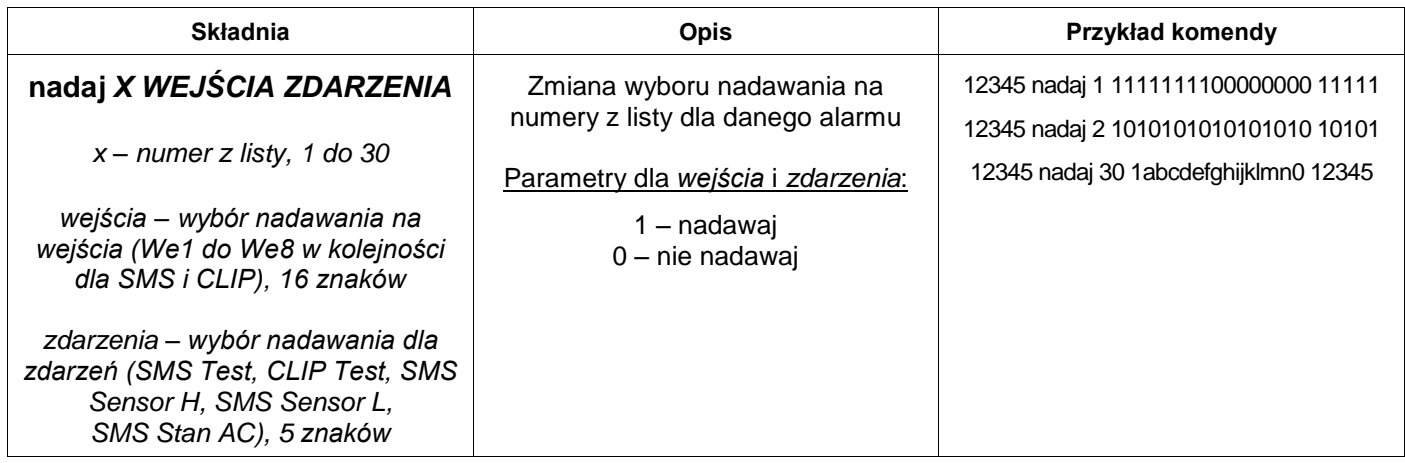

Uwaga: w przypadku podania innych parametrów dla argumentów *wejścia* lub *zdarzenia* w komendzie, urządzenie odgórnie pominie zmianę nadawania danego komunikatu dla wybranego numeru z listy.

Dla argumentu *wejścia* najpierw należy podać nową konfiguracje nadawania komunikatów SMS z wejść od We1 do We8, a następnie komunikatów CLIP z wejść od We1 do We8 – razem 16 znaków. Nie należy ich oddzielać dodatkową spacją.

Dla argumentu zdarzenia należy podać nową konfigurację nadawania komunikatów SMS lub CLIP w kolejności dla zdarzeń podanych w tabeli (ta sama kolejność co w tabeli wyboru w interfejsie programowania urządzenia) – razem 5 znaków.

#### Przykład: 12345 nadaj 15 1111110000110000 11010

Zaprezentowana komenda spowoduje, że dla 15. numeru na liście będą nadawane tylko i wyłącznie komunikaty SMS dla We1, We2, We3, We4, We5 i We6, komunikaty CLIP dla We3 i We4, komunikat SMS Test, komunikat CLIP Test oraz komunikat SMS Sensor L.

#### <span id="page-33-0"></span>Zmiana numeru PIN

Komenda zmieniająca trwale w pamięci urządzenia numer PIN stosowany do odblokowania karty SIM (numer PIN karty SIM obecnej w urządzeniu pozostaje bez zmian). Umożliwia zmianę numeru PIN w pamięci programu bez konieczności przeprogramowania urządzenia.

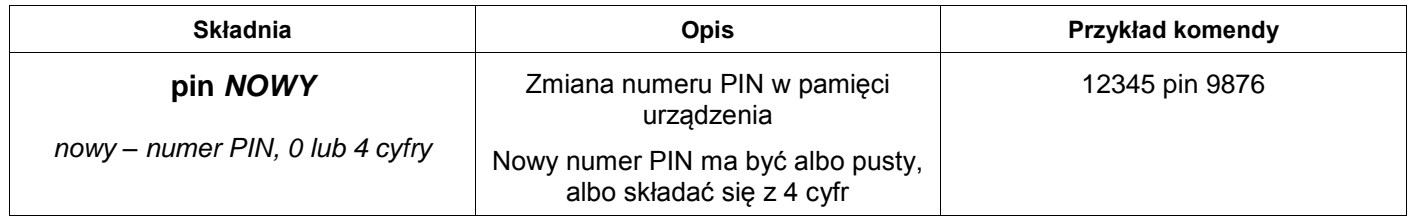

#### <span id="page-33-1"></span>Zmiana hasła zdalnej kontroli

Komenda zmieniająca trwale w pamięci urządzenia hasło zdalnej kontroli.

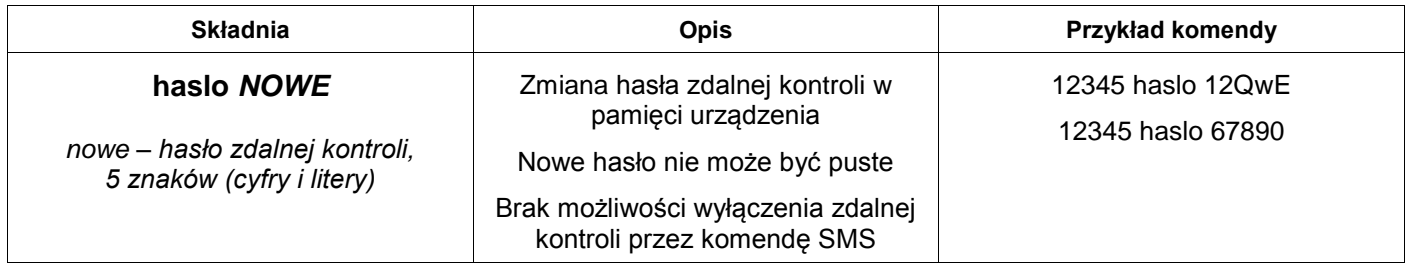

#### <span id="page-33-2"></span>Zmiana opcji przesyłania nierozpoznanych SMS

Komenda zmieniająca trwale w pamięci urządzenia opcję przesyłania nierozpoznanych wiadomości SMS odebranych przez urządzenie na 1. numer z listy (T1).

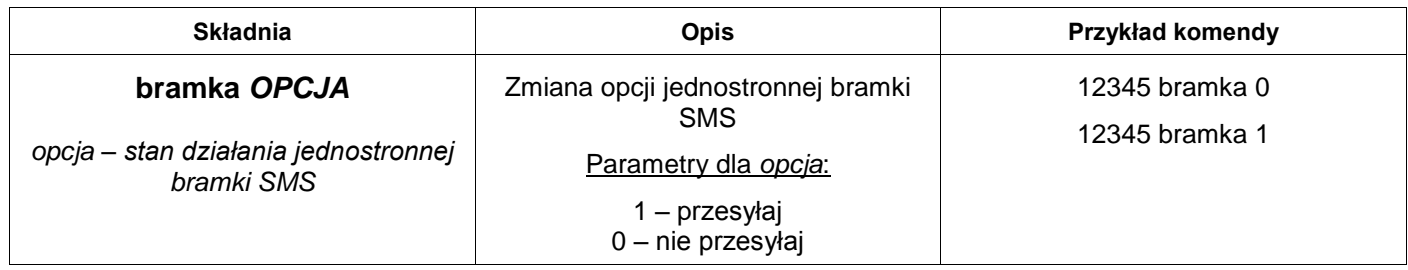

### <span id="page-34-0"></span>Zmiana konfiguracji obsługi połączeń przychodzących

Komenda zmieniająca trwale w pamięci urządzenia konfigurację obsługi połączeń przychodzących.

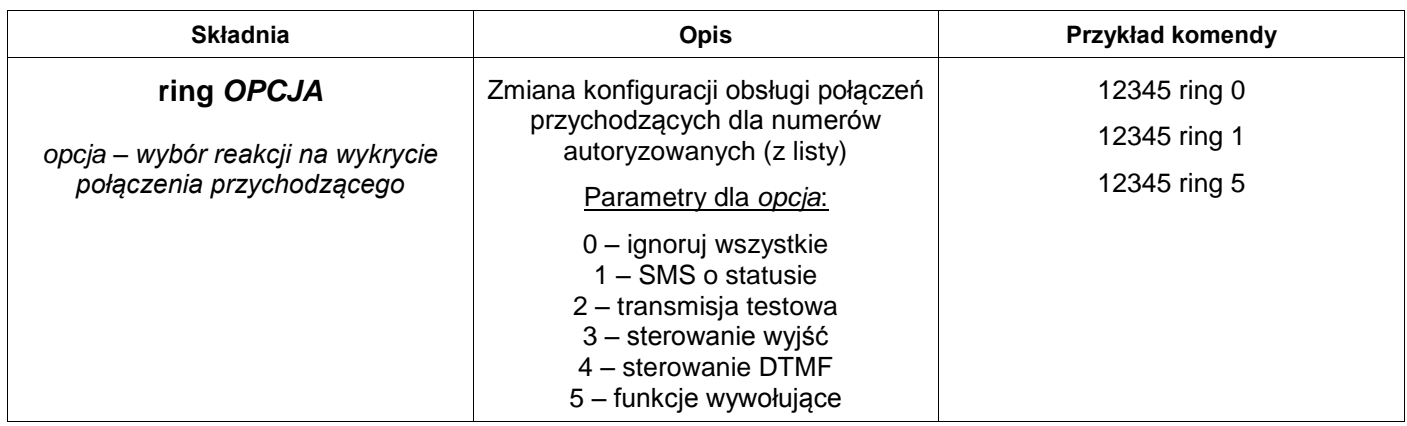

#### <span id="page-34-1"></span>Zmiana konfiguracji testu transmisji

Komenda zmieniająca trwale w pamięci urządzenia konfigurację testu transmisji. Umożliwia zmianę działania testu, rodzaju wysyłania oraz odstępu lub godziny wywołania bez konieczności przeprogramowania urządzenia.

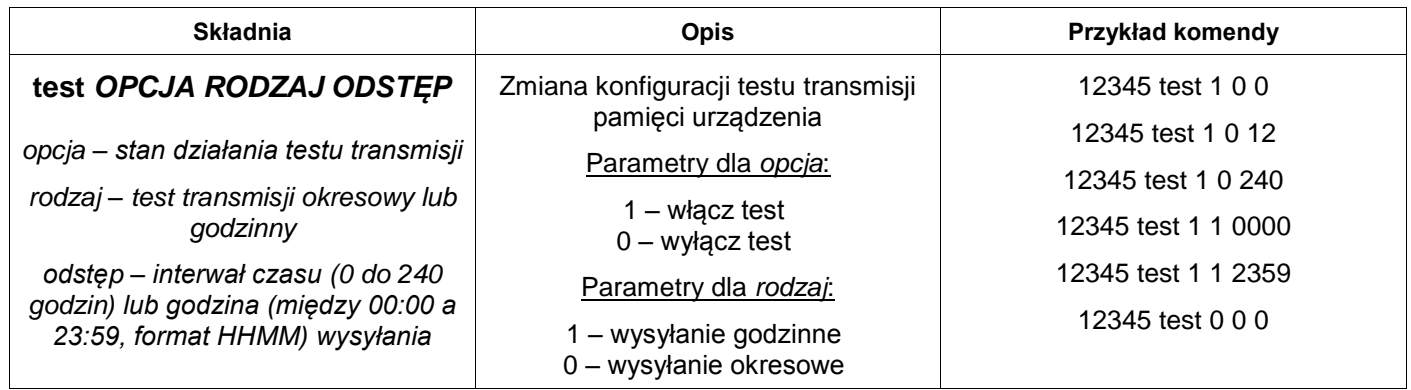

Odstęp powinien być zgodny z wyborem rodzaju wysyłania testu – od 0 do 240 godzin dla okresowego i między 00:00 a 23:59 (format czasu HHMM oznacza po kolei godziny i minuty w postaci dwucyfrowej, bez dwukropka) dla godzinnego.

Należy podać wszystkie argumenty nawet w przypadku wyłączania działania testu okresowego – w przeciwnym przypadku urządzenie zignoruje interpretację komendy.

Uwaga: w przypadku podania odstępu 0 dla testu transmisji dla wysyłania okresowego, urządzenie będzie odpowiadało testem transmisji jedynie na CLIP od numerów autoryzowanych. W przypadku nie zaprogramowania treści komunikatu SMS / SMTP dla testu transmisji w pamięci, urządzenie domyślnie wysyła wiadomość o treści "Test transmisji". Ponadto komenda resetuje licznik czasu do następnego alarmu lub, w przypadku opcji godzinnej testu, przesunięcie na następny dzień.

#### <span id="page-35-0"></span>Zmiana konfiguracji sensora temperatury

Komenda zmieniająca trwale w pamięci urządzenia konfigurację sensora temperatury. Umożliwia zmianę działania sensora bez konieczności przeprogramowania urządzenia.

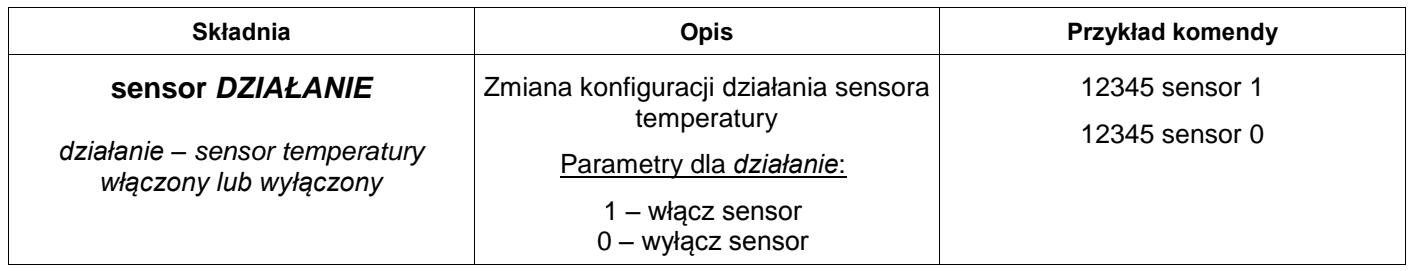

Uwaga: w przypadku nie zaprogramowania treści komunikatu dla Sensora H lub Sensora L w pamięci, urządzenie domyślnie wysyła wiadomość o treści "Sensor H" lub "Sensor L".

Konfigurację Sensora H i Sensora L w pamięci można trwale zmienić odrębnymi komendami:

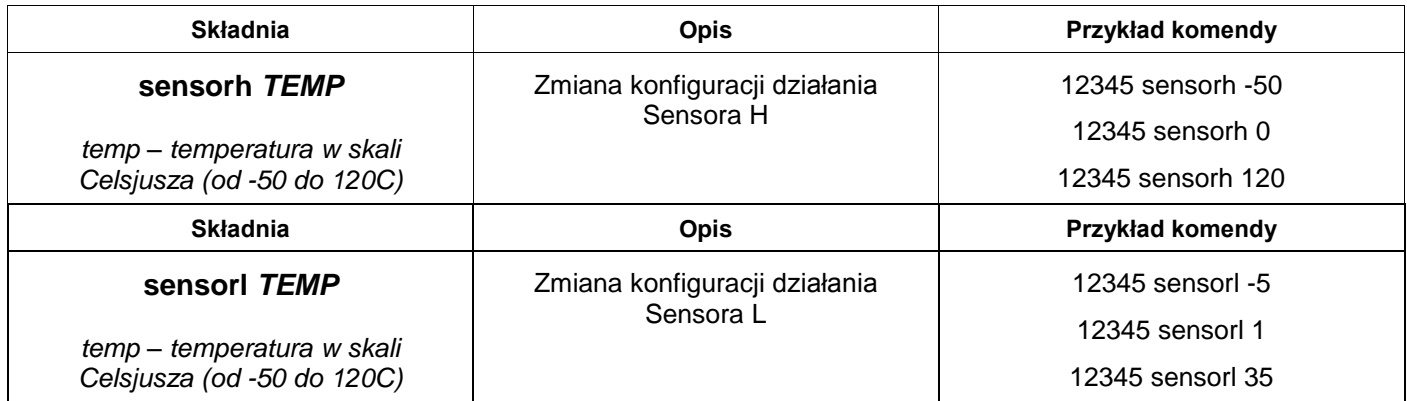

Uwaga: temperatura wykrywania Sensora H powinna być większa lub równa temperaturze wykrywania Sensora L. W przeciwnym razie może dojść do sytuacji, kiedy oba sensory będą reagować na jeden pomiar temperatury.

#### <span id="page-35-1"></span>Zmiana konfiguracji cyklicznego zapisu temperatury

Komenda zmieniająca trwale w pamięci urządzenia działanie funkcjonalności zapisu temperatury w logach oraz odstęp czasu pomiędzy wywołaniami.

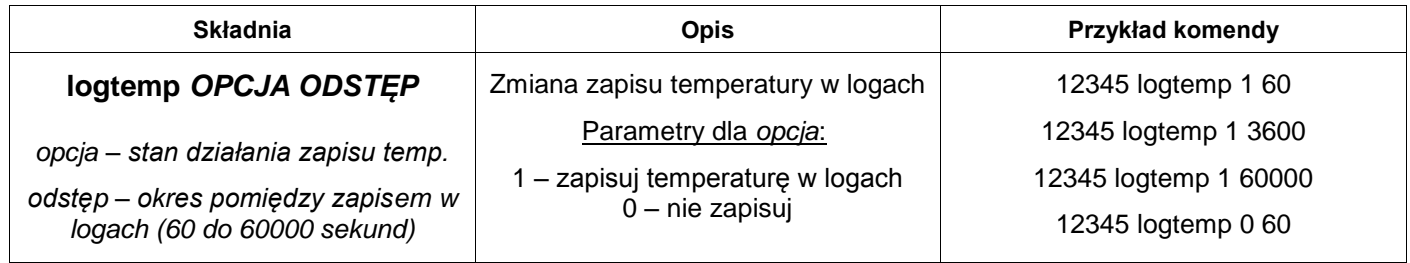

Zmiana konfiguracji cyklicznego zapisu temperatury w żaden sposób nie modyfikuje ustawień działania i progów sensora temperatury, którego włączenie jest wymagane do wywołania zapisu.

#### <span id="page-36-0"></span>Zmiana konfiguracji cyklicznego zapisu napięć

Komenda zmieniająca trwale w pamięci urządzenia działanie funkcjonalności zapisu napięć z danego wejścia analogowego (A1 lub A2) w logach oraz odstęp czasu pomiędzy wywołaniami.

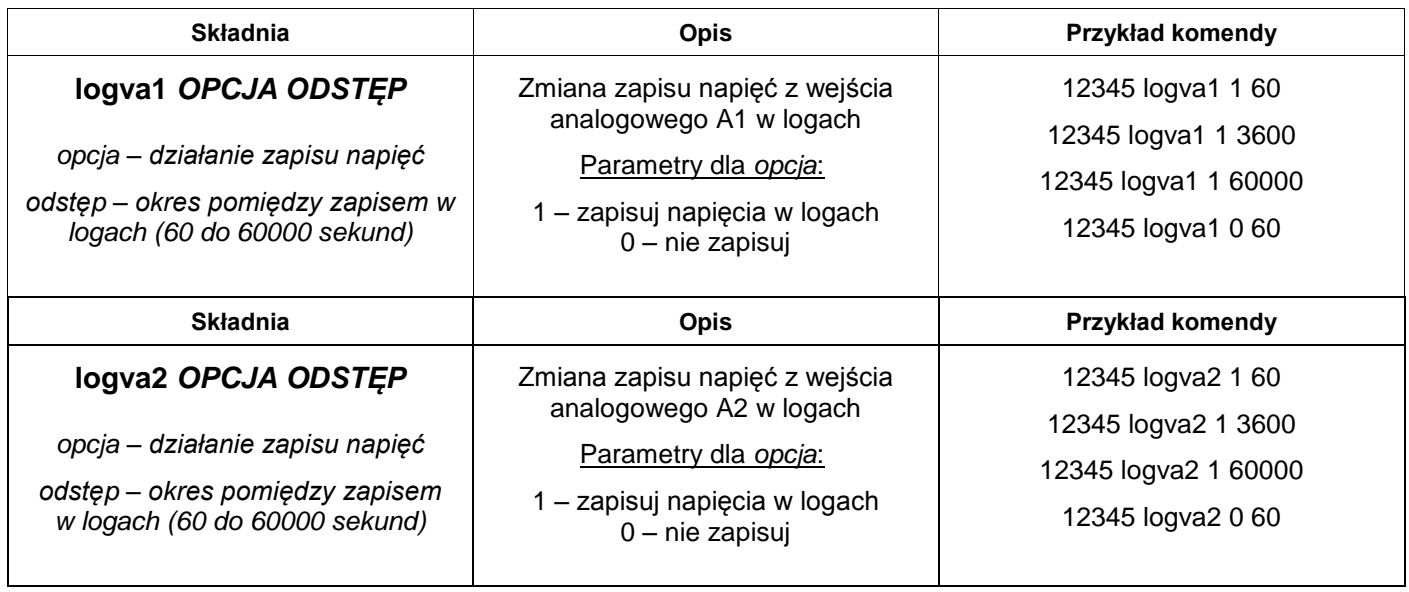

Zmiana konfiguracji cyklicznego zapisu napięcia w żaden sposób nie modyfikuje ustawień działania i progów danego wejścia analogowego, którego włączenie działania jest wymagane do wywołania zapisu.

#### <span id="page-36-1"></span>Zmiana daty, czasu zegara i strefy GMT

Komenda zmieniająca trwale w pamięci urządzenia datę i czas zegara, strefę GMT oraz automatyczną obsługę czasu letniego (*CEST*) dla poprawnego manipulowania i obsługi czasu.

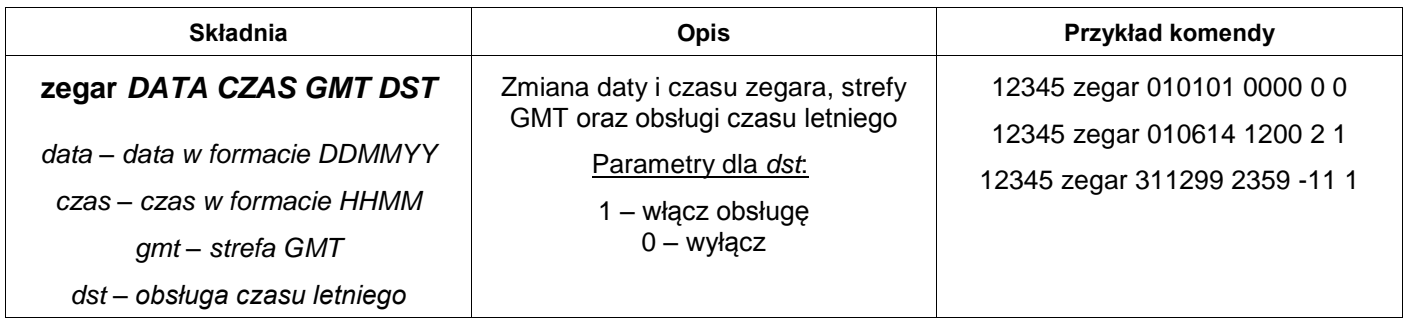

Wraz ze zmianą daty i czasu zegara wszystkie zdarzenia godzinne ulegają aktualizacji wywołania na następny dzień.

Uwaga: format daty DDMMYY oznacza konieczność podania po kolei dnia, miesiąca i roku w postaci dwucyfrowej. Format czasu HHMM oznacza po kolei godziny i minuty w postaci dwucyfrowej, bez dwukropka. Ponadto minimalną wartością daty jest 01/01/2001, zaś maksymalną 31/12/2099. Wartość czasu – między 00:00 a 23:59. Datę i czas powinno się podawać jako czas uniwersalny – dla strefy GMT+0. Strefa GMT od -11 do 12.

#### <span id="page-37-0"></span>Kody USSD

Komenda służąca do zdalnej obsługi kodów USSD na karcie SIM. Główne zastosowanie przewidziane do sprawdzania stanu konta, doładowania konta oraz obsługi usług u operatora.

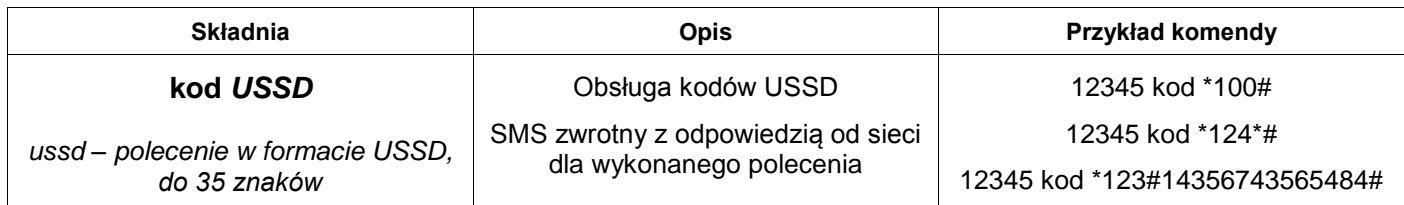

Kody USSD do sprawdzenia stanu konta oraz doładowania kart **prepaid** dla sieci w Polsce:

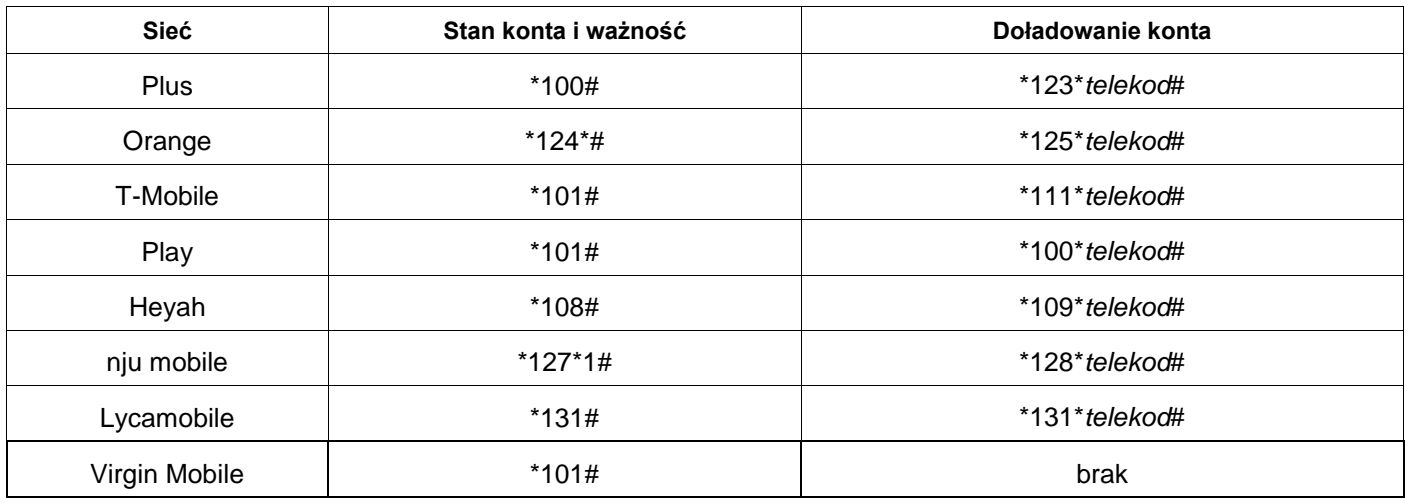

#### <span id="page-37-1"></span>Funkcja wywołująca automatyzację

Komenda wywołująca funkcję automatyzacji wejść i wyjść dla zadeklarowanych rezultatów.

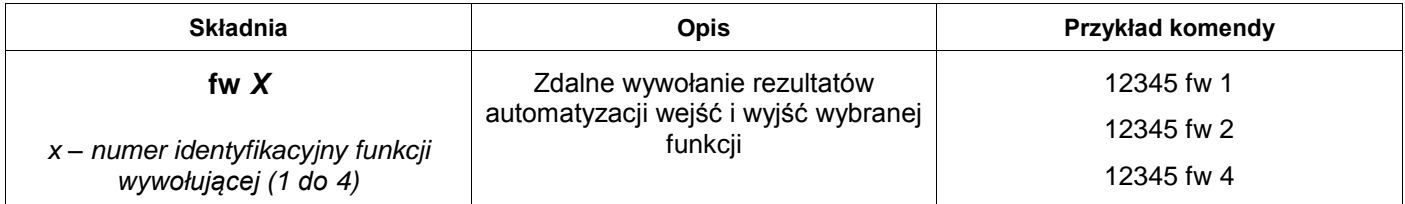

#### <span id="page-37-2"></span>Synchronizacja zegara z serwerem czasu NTP

Komenda pozwalająca na synchronizację daty i czasu zegara przez Internet z serwerem czasu protokołem NTP. Ponadto pozwala na trwałą rekonfigurację strefy GMT oraz obsługi czasu letniego (*CEST*) przez urządzenie.

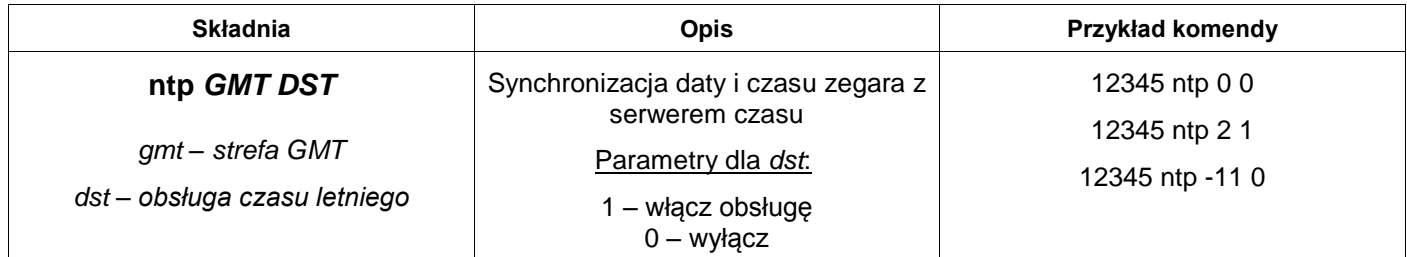

Uwaga: wymaga aktywnego połączenia GPRS. Jeśli obecny tryb pracy nie aktywuje połączenia GPRS, jest ono ustalane na czas wywoływania komendy (połączenie GPRS zostaje zerwane natychmiast po zakończeniu działań). Strefa GMT od -11 do 12 (również zapisywana trwale w pamięci urządzenia). Urządzenie pobiera czas uniwersalny do zegara modułu GSM, jego manipulacja następuje już według podanych parametrów strefy i obsługi czasu letniego.

#### <span id="page-38-0"></span>Tryb pracy modułu GSM

Komenda zmieniająca trwale w pamięci urządzenia tryb pracy modułu GSM.

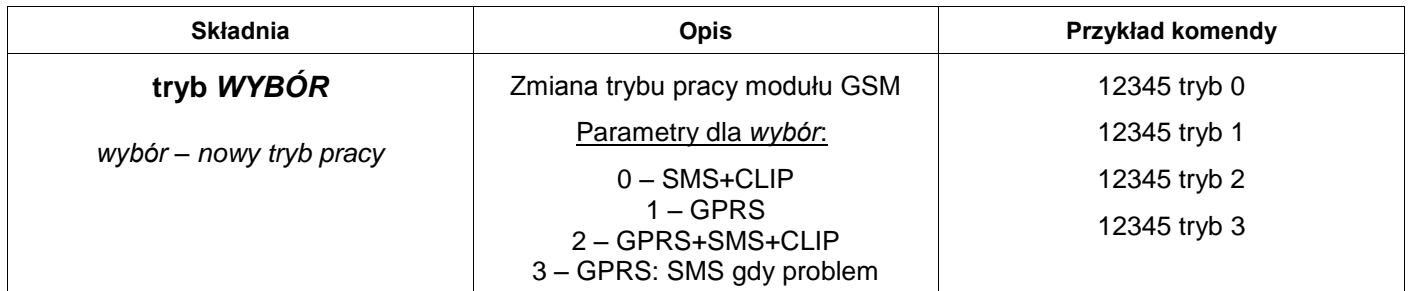

Uwaga: podczas zmiany trybu pracy aktualne połączenie GPRS (jeśli aktywne) zostanie zakończone i nastąpi szybkie przeładowanie ustawień w celu zapewnienia płynnego przejścia i ewentualnego nawiązania nowego połączenia.

#### <span id="page-38-1"></span>Zmiana adresu email odbiorcy

Komenda zmieniająca trwale w pamięci urządzenia adres email odbiorcy komunikatów GPRS.

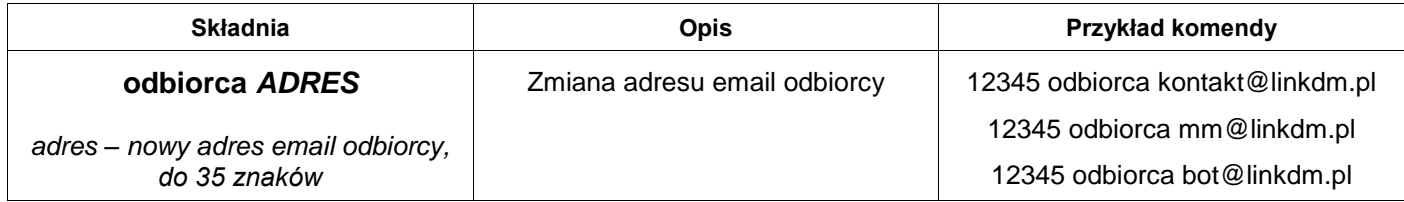

Uwaga: pozostawienie pustego nowego adresu jest równoznaczne z rezygnacją wysyłania wiadomości email dla tego odbiorcy.

#### <span id="page-38-2"></span>Zmiana konfiguracji telemetrii temperatury

Komenda zmieniająca trwale w pamięci urządzenia konfigurację telemetrii sensora temperatury. Umożliwia zmianę działania, rodzaju wysyłania oraz odstępu lub godziny wywołania bez konieczności przeprogramowania urządzenia.

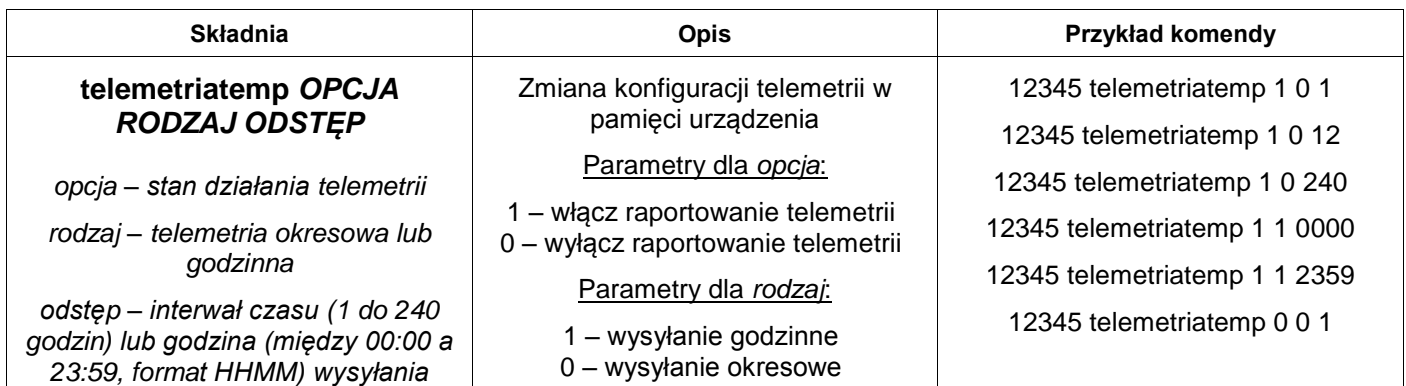

Odstęp powinien być zgodny z wyborem rodzaju wysyłania raportu telemetrii – od 1 do 240 godzin dla okresowego i między 00:00 a 23:59 (format czasu HHMM oznacza po kolei godziny i minuty w postaci dwucyfrowej, bez dwukropka) dla godzinnego.

Należy podać wszystkie argumenty nawet w przypadku wyłączania działania telemetrii – w przeciwnym przypadku urządzenie zignoruje interpretację komendy.

Uwaga: komenda resetuje licznik czasu do następnego raportu telemetrii lub, w przypadku opcji godzinnej telemetrii, przesunięcie na następny dzień.

#### <span id="page-39-0"></span>Zmiana konfiguracji telemetrii napięć

Komenda zmieniająca trwale w pamięci urządzenia konfigurację telemetrii napięć danego wejścia analogowego. Umożliwia zmianę działania, rodzaju wysyłania oraz odstępu lub godziny wywołania bez konieczności przeprogramowania urządzenia.

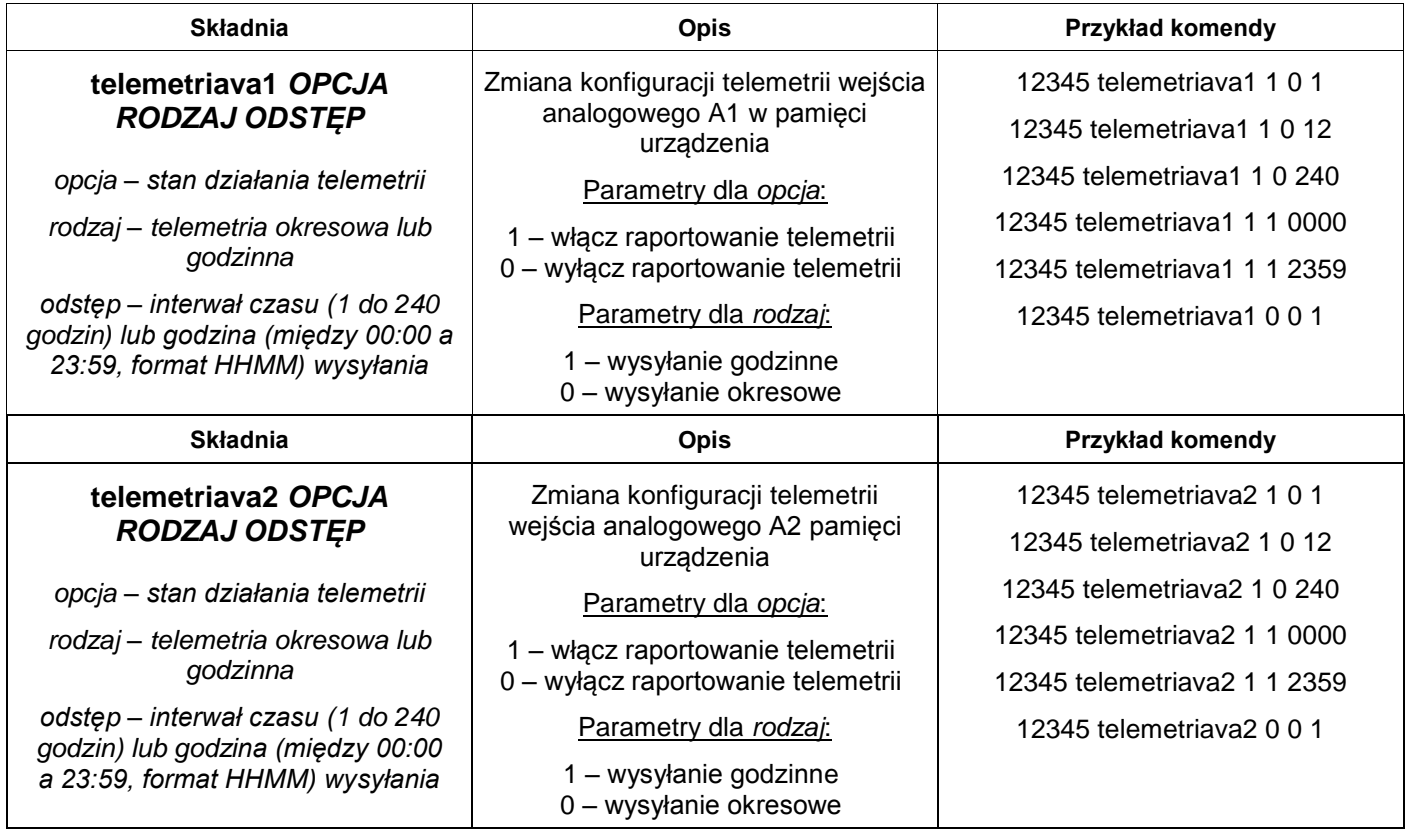

Odstęp powinien być zgodny z wyborem rodzaju wysyłania raportu telemetrii dla danego wejścia analogowego – od 1 do 240 godzin dla okresowego i między 00:00 a 23:59 (format czasu HHMM oznacza po kolei godziny i minuty w postaci dwucyfrowej, bez dwukropka) dla godzinnego.

Należy podać wszystkie argumenty nawet w przypadku wyłączania działania telemetrii – w przeciwnym przypadku urządzenie zignoruje interpretację komendy.

Uwaga: komenda resetuje licznik czasu do następnego raportu telemetrii lub, w przypadku opcji godzinnej telemetrii, przesunięcie na następny dzień dla danego wejścia analogowego.

#### <span id="page-40-0"></span>Geolokalizacja urządzenia

Komenda służąca do uzyskania odpowiedzi o geolokalizacji urządzenia, czyli podania długości i szerokości geograficznej, na których znajduje się urządzenie.

#### *Komenda dostępna dla firmware od v1.1.0.*

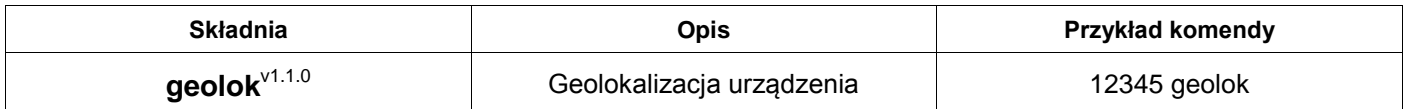

Uwaga: wymaga aktywnego połączenia GPRS. Jeśli obecny tryb pracy nie aktywuje połączenia GPRS, jest ono ustalane na czas wywoływania komendy (połączenie GPRS zostaje zerwane natychmiast po zakończeniu działań).

Należy brać pod uwagę, że urządzenie nie posiada modułu GPS, a geolokalizacja następuje poprzez triangulację sygnału karty SIM, która zakłada spory zakres błędu położenia. Długość i szerokość geograficzna zwrócone przez komendę służą do ogólnego poznania położenia, nie dokładnego.

#### <span id="page-40-1"></span>Reset urządzenia

Komenda służąca do przeprowadzenia resetu urządzenia i przemysłowego modułu GSM. Dodatkowo unieważnia tymczasowe zmiany konfiguracji działania urządzenia. Informuje użytkownika również w przypadku ewentualnego niepowodzenia przeprowadzenia resetu urządzenia.

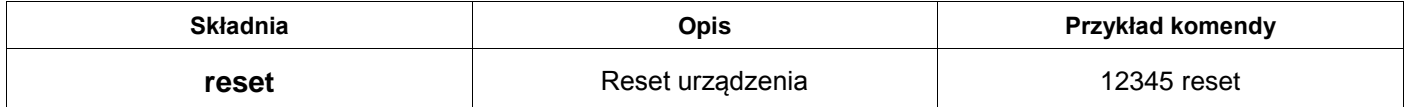

#### <span id="page-40-2"></span>Status urządzenia

Komenda służąca do uzyskania odpowiedzi o statusie urządzenia.

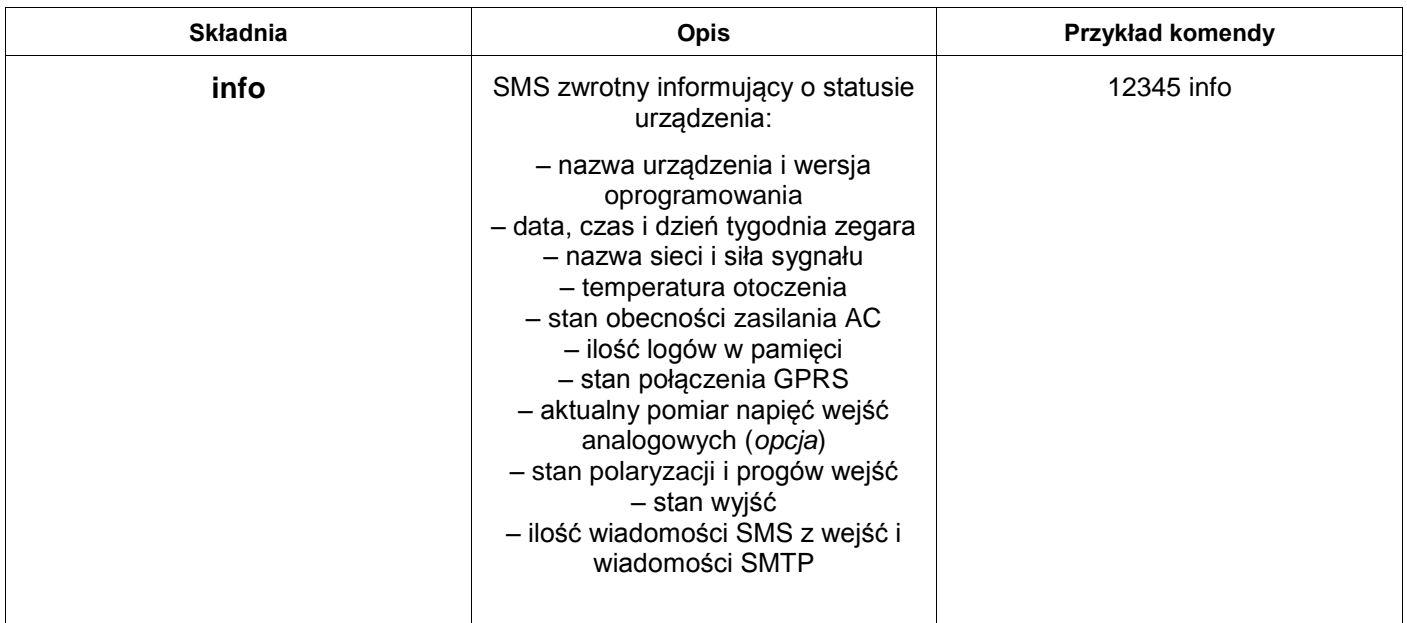

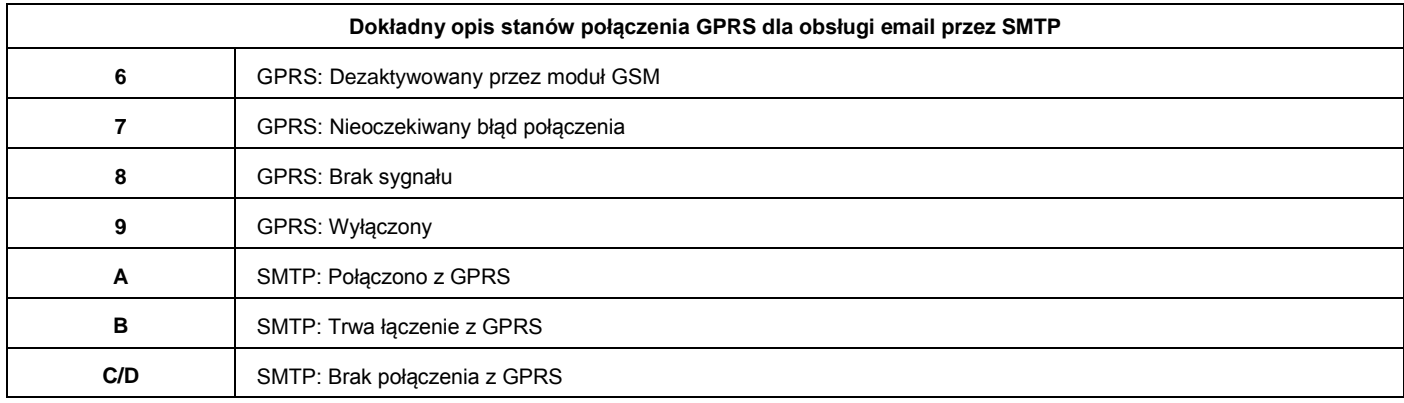

Brak podłączonego czujnika lub wyłączenie funkcjonalności sensora temperatury jest sygnalizowane przez *X*. Przekroczenie wysokiego progu temperatury jest sygnalizowane przez *H* obok pomiaru, zaś niskiego przez *L*. Obecność zasilania AC jest sygnalizowana przez *OK*, zaś brak przez *X*.

Ilość wiadomości SMS dotyczy tylko tych wysłanych z reakcji na wejściach w ramach limitu.

Ilość wiadomości SMTP dotyczy wszystkich wysłanych komunikatów i jest wyświetlana po ilości wiadomości SMS tylko w przypadku aktywnej konfiguracji GPRS.

Przekroczenie każdego z limitów wiadomości jest sygnalizowane przez znak **\***.

## **Deklaracja zgodności nr 1/03/2015**

*Deklaracja odpowiada normie PN-EN ISO/IEC 17050-1:2010*

<span id="page-42-0"></span>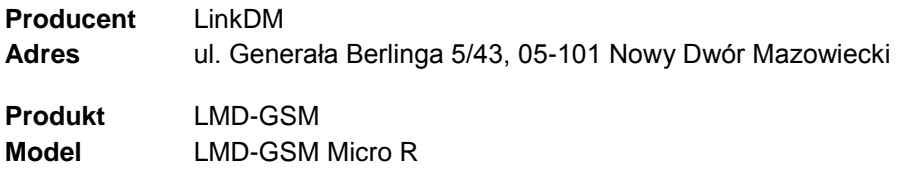

Producent deklaruje, że produkt spełnia zasadnicze wymagania w zakresie bezpieczeństwa i ochrony zdrowia określone w dyrektywach:

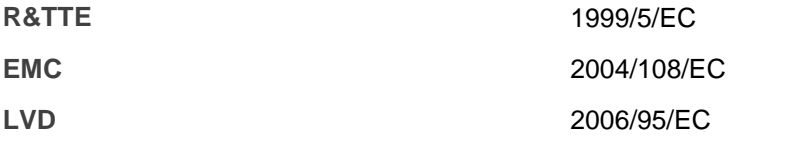

Producent deklaruje, że produkt jest zgodny z następującymi normami:

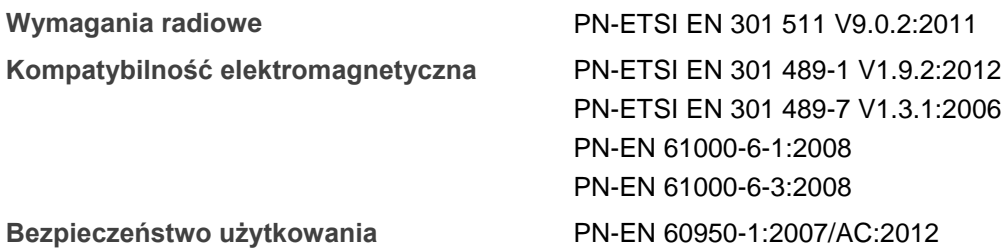

Produkt zawiera moduł GSM/GPRS Simcom SIM900 spełniający zasadnicze wymagania Aneksu IV dyrektywy R&TTE 1999/5/EC, który jest użyty zgodnie z przeznaczeniem i zaleceniami producenta oraz ma oznaczenie CE 0980. Producent zaznacza, że moduł ten poddano ekspertyzie o numerze EMC28544 wydanej przez MET Laboratories w dniu 8 lutego 2010 roku.

Milien,

Miejscowość wystawienia: Nowy Dwór Mazowiecki Data wystawienia: 1 marzec 2015

Imię i nazwisko: Dariusz Miklewicz Stanowisko: Właściciel

**LinkDM** ul. Generała Berlinga 5/43, 05-101 Nowy Dwór Mazowiecki REGON 011897527 *kontakt@linkdm.pl* / *http://www.linkdm.pl*